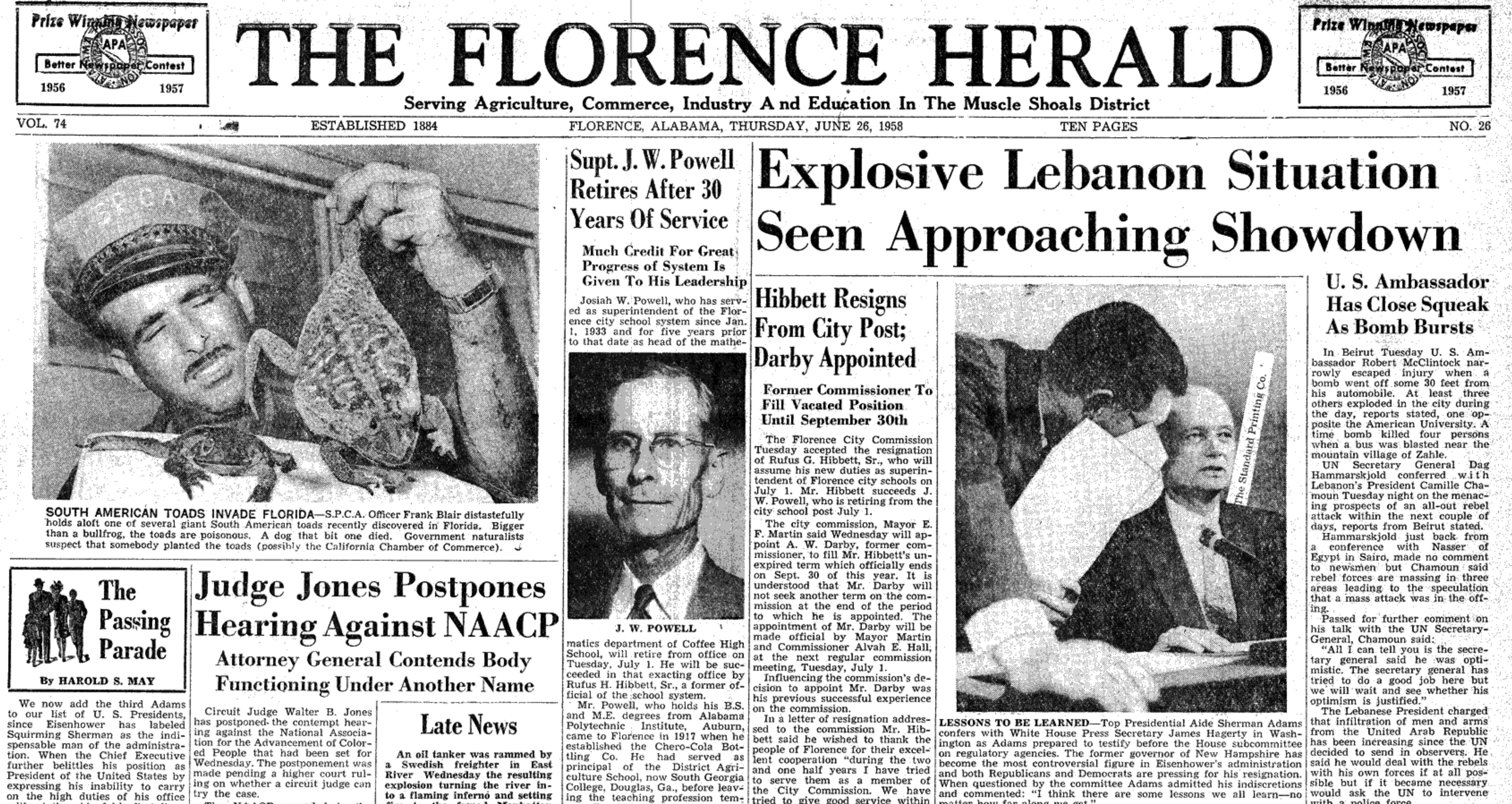

on the high duties of his office The NAACP appealed to the without the aid of his first lieutenant, it points up again the mis-1state Supreme Court in a renewed take the American voters continue effort to force Jones to excuse himself from the case. Jones reto make when they select a military hero for the nation's top civil fused to step aside Friday, disoffice. It seems that we learn missing a complaint which accused little from history. him of demonstrated "personal bias and prejudice" against the

The preacher was finishing NAACP. admonishing his flock on the evils

of avarice: "And remember, my friends," he said, "there will be no buying and selling in heaven." Whereupon a man, who sat in the back row and apparently had been ! pondering over the recession, was heard to grumble: "That's not Voting. where business has gone anyway."

The contempt hearing was begun Friday but recessed until With a son soon to reach the ripe old age of eight, we worry about Wednesday when state's attorneys his constant desire to climb trees, led by Patterson ran into difficulty ladders or anything else where in getting certain records they had there appears, to us, too much asked for.

of a chance to get a mean fall. Possibly the best advice we could tion issued by Patterson in June, give him-and we wonder how 1956, which charged that the many of you can remember the NAACP never had registered unwarning of our grandmothers-is: der Alabama law as an out-of-"Don't go where cobwebs grow," state corporation. He also fined That advice, if adherred to, might the NAACP \$100,000 for refusal keep him out of attics, barn lofts to produce membership lists and and other such fascinating places. other records. This contempt con-

viction has been appealed to the Nothing is gained without giv-U. S. Supreme Court. ing, and that holds true in the matter of gossip at the hairdresser's.

tinker's dam (and we are not the organizers of the co-ordinat-  $\lfloor$  Compete In 4-H cussing) when a man or a concern ing association. Patton is president Why is it that no one gives a Mitchell of Tuskegee were among ness undertaking is certain to come [ in for all types of critical comment! Then, too, the man who barely ekes out a living from his it takes.'

politan tabloid was pacing the  $\begin{bmatrix} 50 \text{ m/s} \\ \text{ion talk that he would deliver a floor. "I'll be darn if I know  $\begin{bmatrix} 1 \\ \text{mortal blow to the NAACP.} \end{bmatrix}$$ what to put on the front page,' he complained. "For 24 hours now there hasn't been a murder, scandal, graft, embezzlement-"Take it easy, chief," nothing.' spoke up the city editor soothingly. You haven't lost faith in human nature, have you? Just waityou'll have your story. It is bound to happen, it always does."

We agree with the old boy who remarked: "What business needs today is fewer orders from politicians and more from customers."

When a youngster picks up everything he has dropped on the floor, replaces comic books and drawing paper in their designated places, eats everything placed on<br>his plate without comment and says: Yes Ma'am" and "Yes Sir" when spoken to -- it means he's

was reported.

sler Corporation's Jupiter-Red-Alabama Attorney General John stone missiles plant just north of Patterson had filed contempt Detroit were threatened with charges against the NAACP statexpulsion Wednesday by the ing that the organization still is functioning under the name of the board if the strike is continued. Alabama State Co-ordinating As-The strike was called by workers sociation for Registration and at the plant to protest what was-

against the union"during the present no contract period.

Mississippi's border counties that for years have done a lucrative marriage business for out-of-staters on July 1 will have to bow to a new law that will deprive them of this source of revenue. Instead of the former instaneous slip-knot starry-eyed couples seeking the bonds of matrimony will have to meet more rigid requirements that may take as long as two weeks to be consummated.

Patterson's complaint is directed also at two Negro leaders. W.<br>C. Patton of Birmingham and W. P.

Judge Jones signed the injunc-

tinker's dam (and we are not ling association. Patton is president cussing) when a man or a concern ing association. Patton is president fails in business; but anyone who of the group and also was state is completely succe the issuance of the injunction against the organization in 1956. Negro Atty. Fred Gray of Montgomery based his appeal that Jones business causes the comment: step down in arguments before "Well, he just doesn't have what the State Supreme Court principally on a speech made by Jones dur-

ing the recent election campaign. The managing editor of a metro- Jones promised in a radio-televismortal blow to the NAACP.

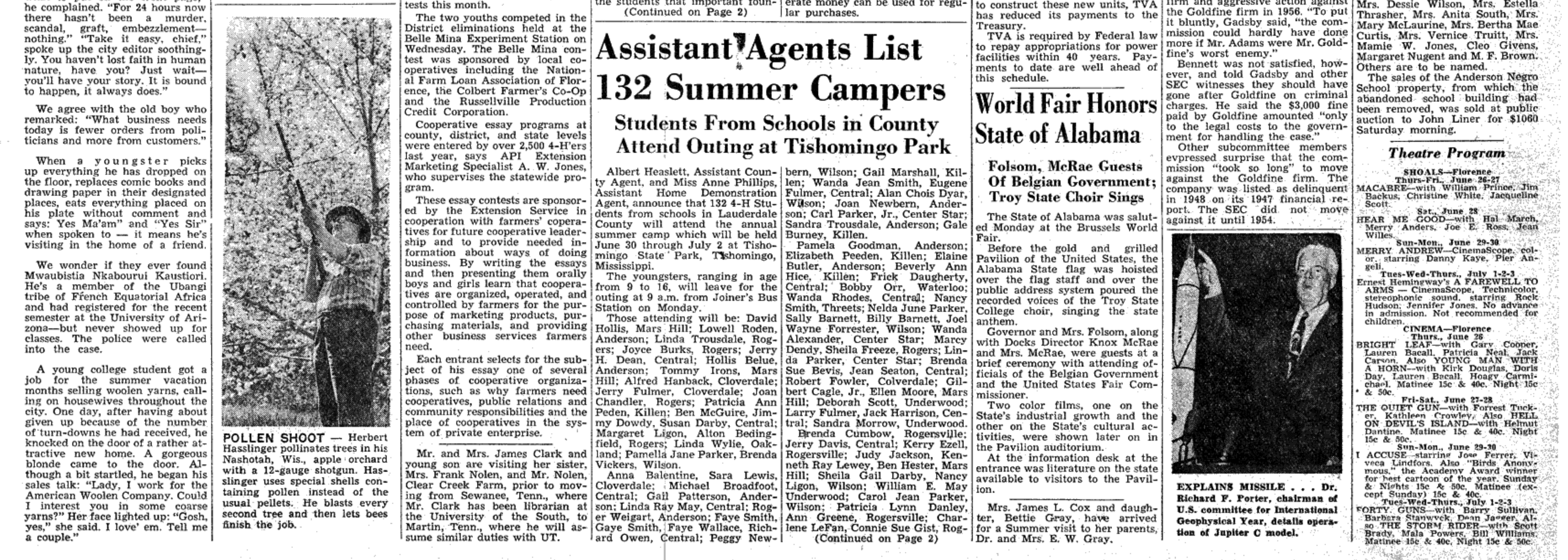

fire to the famed Manhattan bridge. Three persons were reported missing and more than thirty were injured. Fire on the bridge was quickly brought he gave the school. under control and little damage

Wildeat strikers at the Chry-United Auto Workers executive Tamily.

termed as discrimination

**Waterloo Youths** 

### **Program Sponsored** By Cooperatives, **Extension Service**

Imogene Irons and Don Bevis, oth of Waterloo, were among the members of more than 60 Alabama counties who will compete in district 4-H cooperative essay con-

ing the teaching profession tem- tried to give good service within matter how far along we get." porarily. It is of interest to note the limits of the financial ability that one of the dormitories at this of the city. I am happy that we school is named Powell Hall in have accomplished many things  $\text{Commiltee Comunuese}$   $\text{Comunuese}$   $\text{Comunuese}$   $\text{Comunuese}$ matters that have been deferred."

It was while serving as prineipal of District Agriculture School appreciation to the personnel of that Mr. and Mrs. Powell were the engineering and street departmarried. Mrs. Powell was a mem- ments of which he was commisber of the faculty as head of the sioner.<br>music department. They have two

music department. They have two<br>children, Mrs. John Slaughter, of<br>Birmingham, and Lt. Comdr. J.<br>W. Powell, Jr., of Houlton, Maine.<br>There are also eight grandchild-<br>ren to add to the happiness of the. **Colbert County** Will Celebrate

Mr. Powell is a charter member and past president of the Florence **Gala Celebration To** Exchange Club, a member of the **Take Place During** Chamber of Commerce and former director, a Mason, a member of Month Of August

the ATO social fraternity and Phi Delta Kappa professional fratern-Colbert County's six municiity, an elder of the First Presbypalities will celebrate a century of terian church and is an Independprogress during the month of August in a big civic, business and

ent Democrat. Following assuming the duties industrial promotion. The mu-<br>of superintendent of the city nicipalities, Sheffield, Tuscumbia, schools after the death of Supt. Muscle Shoals City, Littleville, F. T. Appleby, Mr. Powell soon be- Leighton and Cherokee, will be ingan plans for badly needed ex- cluded in the over-all program pansion. These plans shortly began with major activities to be cultaking shape and although the de- minated the last week of August. pression years were still affecting There will be a parade, crowning the expenditure of large sums of of a Gay 90's and Fabulous 50,s money, Mr. Powell was able to fi- Queen and a picnic at Spring Park nance the steady improvement of in Tuscumbia to end the celebrathe school plants, the teaching tion. personnel and every facility for the Other events that will take place

betterment of education in the are an Old Settler's Sale in all municipalities on August 2 with City of Florence. Today, the Florence school sys- participating merchants dressing

tem is recognized as one of the the part of the old days and holdmost efficient in the state. Its ing sidewalk sales of merchangraduates stand high in every col- dise. Hillbilly bands will march lege they attend and the high through the streets and stores will quality of the curriculum and be decorated. methods of instruction are copied

in other school systems throughout the state. Believing firmly in basic educa- ticipating stores. On August 30 an

tion, Mr. Powell has been able to auction at Spring Park will be impart to the teachers and on to held at which time the Confed-

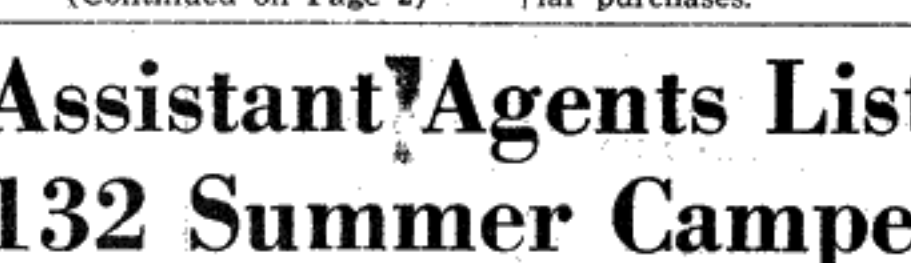

## Mr. Hibbett also expressed his  $\mathbf{Goldfine\ Invector}\$ **Gift Giving Friend Of Adams<br>Involved In Number Of Cases**

Bernard Goldfine once paid a **TVA Pays Sum** \$60 hotel bill for a Federal judge The Million To a Goldfine firm Rep. John B. Ben-**Federal Treasury** Adams. Bennett said he had information that Goldfine entertained Judge

**Payments For Facilities** Are Due in Forty Years: Ahead of Schedule

sharp criticism from congressional<br>investigators for dropping criminal The Tennessee Valley Authority as repaid the United States Treasury another 10 million dollars prosecution of the firm, the East<br>bringing the total of repayments to Boston Co., and for granting it bringing the total of repayments to more than 250 million dollars. "unusual" treatment.

Bennett said he had information This payment reduced the amount unpaid to the Federal Gov- to the effect that Goldfine paid<br>ernment to one billion, 441 million hotel bills for McCarthy, includ-<br>dollars that has been invested in ing one at New York's Waldorf-Astoria. He said Goldfine would TVA's power facilities.

It was decided earlier this year be asked about it next week when by the TVA Board that this pay- the industrialist is scheduled to ment would provide funds for new testify

generating units. The plan has not been authorized by Congress, but the payment was made with the expectation that it would be authorized.

For the past two years, TVA Confederate money will be used has been spending its net revenues phone call made to the SEC at Rogers High; Miss Elaine Blackduring the month and will be isto build new generating units to sued with purchases in all the parstay abreast of rising demands for

power. Congress has denied appro-Gadsby told the House subcompriations for new power facilities mittee the SEC proceeded with and a self-financing plan. In order the students that important foun- erate money can be used for regu- to construct these new units, TVA firm and aggressive action against

with a police force. Taas, the Soviet news agency in Moscow said it would be dangerous for the UN to turn its observer force into a police force. The statement from the Russian capital charged that the U.S. and other Western nations planned to move troops into Lebanon "under the guise of the UN or without<br>any cover at all."

Diplomatic sources in the U.S. and Britian are said in agreement that it would be better if Cha-<br>moun could settle his difficulties without outside intervention due to the hazard of creating "grave in-

ternational dangers." ernamonal dangers.<br>For more than six weeks the Lebanese rebels have sought to overthrow the pro-Western regime of President Chamoun. The rebels n this half-Moslem, half-Christian ation, are mostly from the moslem population, it was stated. They William T. McCarthy of Boston are said to favor a regime more both before and after the jurist sat favorable to Nasser's Arab nationon the case. This incident was realists.

vealed as the Securities and Exchange Commission came under **School Board In** Session Saturday

> **Four Teachers Elected** For 1958-59 Term; Sale **Made of Abandoned Site**

The Lauderdale County Board of Education in session Saturday SEC Chairman Edward N. Gadselected four new teachers for the by has sworn before the House in-1958-1959 term and accepted the fluence investigators that Adams resignation of Mrs. Glennis Posey. has neither won nor sought any Those elected to teach during preferred treatment for Goldfine the coming term are Mrs. Bonita, in the case. Gadsby said a tele- Central High; Mrs. Clara Hawk, Adams' request had no effect on well, Waterloo High, and Jesse the commission's handling of the George Stewart, Rogers High.

The board approved the appointment of the following census workers; Mrs. Nadine Williams, Mrs. Dessie Wilson, Mrs. Estella

Page 2-THE FLORENCE HERALD, Thursday, June 26, 1958

### The Florence Herald Darnall & May, Publishers

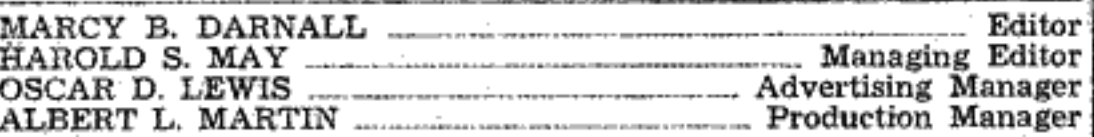

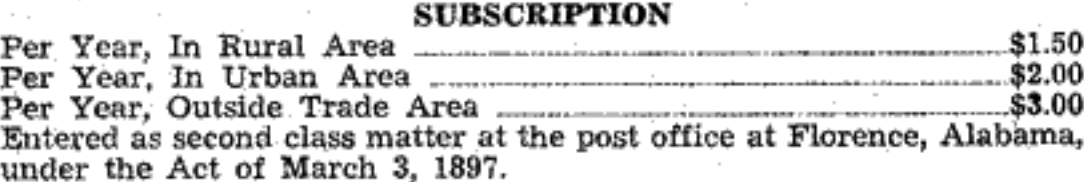

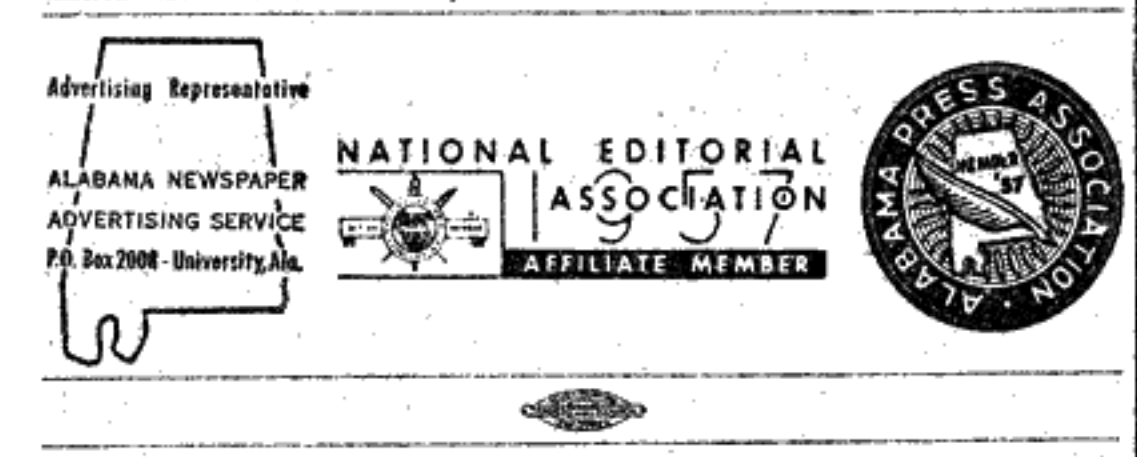

## **Brutality, Incorporated**

The execution of Imre Nagy, former premier of Hungary, and Gen. Pal Maleter should show the West that the Russians have still not departed from the old Stalinist line and that Premier Nikita S. Khrushchev does not differ from Stalin.

This sudden reminder of the tragic end of the Hungarian uprising of October 1956 has interrupted the hopeful belief of many that a new era of more liberty had begun not only in the Soviet Union, but also in the so-called "people's democracies." Today few people can refrain from pointing out the moral that the 20th Communist Congress of February, 1956, that criticized Stalin's methods of ruling, is now a dead letter. Furthermore, it is an illusion to expect more of Mr. Khrushchev than of Stalin.

The execution of Premier Nagy by Soviet authorities after firm promises had been given to Yugoslavia at the time he voluntarily surrendered, have been seen as a slap in the face of Yugoslavia's President Tito. This probably is a stern warning to the Soviet satellites that it would be best not to indulge in the forbidden joys of "Titoism." Although no one knows where or when the trial was held, it is significant that the world was told of the tragic example of Soviet brutality when the Kremlin was bitterly attacking Tito.

This revelation has also diminished greatly the chances for a summit conference. It is significant that this announcement came at this time when negotiations were in the process for a conference and also, that the fifth anniversary of the East German revolt was June 17, 1958, the day of the announcement. The postponement, definitely or indefinitely, of the summit meeting would be due to two factors---Western disgust with this new manifestation of Soviet treachery and disregard of the United Nations, and desires on the part of the Kremlin to show that a possible summit conference does not mean any possibility of a more liberal attitude inside

## In The Week's News

Integration of the University of Florida graduate school was ordered by a federal judge last week. Governor Leroy Collins said he anticipated no difficulty in complying with the decree. However, State Sen. Randolph Hodges started a move in the Florida legislature to find some way to block integrating the school.

The execution of former Hungarian Premier Imre Nagy and freedom fighter Gen. Pal Maleter, by the Reds, has reduced the chances of a summit conference in the near future, it was reported from Washington. Mr. Eisenhower told newsmen, "it is clear evidence that the intent of the Soviets is to pursue their own policies of terror and intimidation . . . to bring about complete subservience to their will."

Rioting crowds threw stones and broke windows at the Danish embassy in Moscow Friday in another round of the bitter controversy over the execution of Hungarian Imre Nagy and his collaborators. The demonstration was in reprisal for what Moscow Radio termed a "gangsterish attack" on the Soviet embassy in Copenhagen last week by Nagy sympathizers.

The President Friday signed a bill into law that will give some 1,021,000 federal civil service workers a 10 per cent pay raise, the increase being retroactive to January 1 of this year.

 $-3 - 8 - 8$ 

A satellite weighing appproximately 1200 pounds will likely be fired into space this fall according to the magazine Aviationek. It is described as the initial Pied Piper reconnaissance satellite... the first Air Force "spy in the sky." It is planned to fire the satellite from Cooke Air Force Base, Cal., in a southerly direction in an attempt to establish a polar orbit.  $\begin{array}{ccccccccccccc} \bullet & \bullet & \bullet & \bullet & \bullet \end{array}$ 

An injunction prohibiting Negro leaders from using force or intimidation to carry out a boycott on white merchants in that city was dissolved by Circuit Judge Will O. Walton. Walton ruled that Atty. Gen. John Patterson had failed to show that the Tuskegee Civic Assn. was sponsoring an illegal boycott or that its members used force to prevent others from trading at white stores.

UN Secretary General Dag Hammarskjold arrived in Cairo Sunday for talks with United Arab Republic leaders on the crisis in Lebanon. He conferred with President Nasser shortly after his arrival after talking for some 70 minutes with Egypt's Foreign Minister Mahmoud Fawzi. (第三本) 中

A UN watchdog team has been sent into the strategic Bekaa border area of revolt-torn Lebanon. There had been opposition to placing the team in that area according to published reports. However, one leader opposing the revolt against pro-Western Camille Chamoun, said the opposition is anxious to cooperate with the UN.

Two comparatively unknowns have been elected by the Soviet Communist Central Committee to the 15-member Presidium at the meeting last week. The two men, N. N. Podgornyi, first secretary of the Ukranian Communist Party, and B. B. Polyanski, premier of the Russian Republic of the Soviet Union were probably handpicked by Nikita S. Krushchev to add to his backing in the Presidium.

## **College Group Hosts Outstanding Memphis Designer**

**Grivich To Lecture. Demonstrate Tonight** In Kilby Anditorium

The Home Economics departnent of Florence State College will present Mr. Joseph Grivich of Joseph's Interiors, Memphis, Tenn. in a lecture and demonstration on interior decoration in Kilby Auditorium tonight at 7:30.

The public is cordially invited to attend the lecture and demonstration.

Mr. Grivich has done the interior decorating for a number of homes in the Tri-Cities area. His interest in the trends and basic fundamentals of fashion and style in the decorating field has grown with his study and work with others. He designs and constructs much of the furniture which goes into his decorating jobs.

Among his most cherished works are some 31 dream homes which Mr. Grivich has decorated and furnished. These homes are located throughout the United States. The famous Holiday Inn Motels of America have been decorated and furnished by him. A native of Minnesota, Mr. Gri-

vich received his college training in Texas. Previously, he has been a football coach and served in the Air Force. He now holds the rank of Major in the Air Reserves.

## **Interest Rate To Change July 1**

### **Action Of Regional Federal Home Loan Bank Is Explained**

The Federal Home Loan Bank event on July 5 at 7:30 p.m. at of Greensboro, N. C., announced the North Alabama State fair- Age" is answering the challenge<br>on Monday, June 9th, that ef- grounds. Sponsors of this event of our modern missiles by offerfective July 1, 1958, the interest are Florence Lauderdale Post No. ing a course in reading improverate on time deposits will be reduced from 2% to  $1\frac{1}{2}\%$ . cle Shoals Riding Club. This action was taken, accord-

Judges for the show are Jack of more than 1,500. Darnall, of Huntsville, judging the Mr. Jimmy L. Hinton, chief of ing to John A. Fogarty, bank president, because of the continued walking horses, and Mike St. the school's Research and Curreduction in present and prospec- Charles, of Nashville, who will riculum Division, has organized the tive yields on short term govern- judge the gaited horses, hunters course in hopes that it will inmental securities, the softening and jumpers. crease the reading efficiency of of interest rates on prime mort-<br>Emmet Guy of Jackson, Tenn. the staff members to whom it is

**As Master of Ceremony** 

For July 5 Event

gages, and the cost of money se- will once again be master of cere- offered by about 50 percent, so

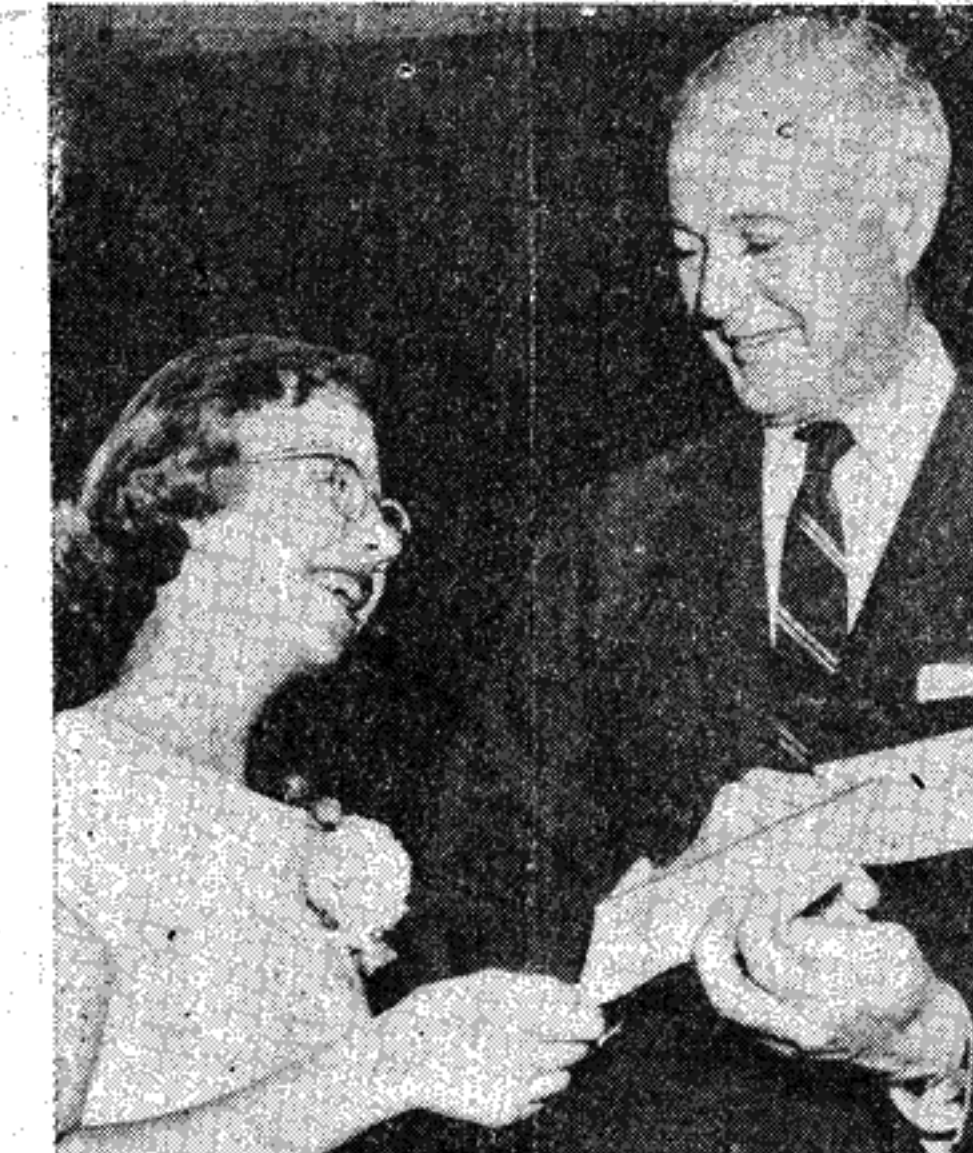

**OUTSPELLED 'EM ALL-Her expression spelling pleasure,** Jolitta Schelhuber of McPherson, Kan., accepts her first-prize award for winning the 31st Annual National Spelling Bee in Washington. Presenting the \$1,000 check to Jolitta is the bee's director, Richard Peters.

Redstone Begins **Horse Show Will** 

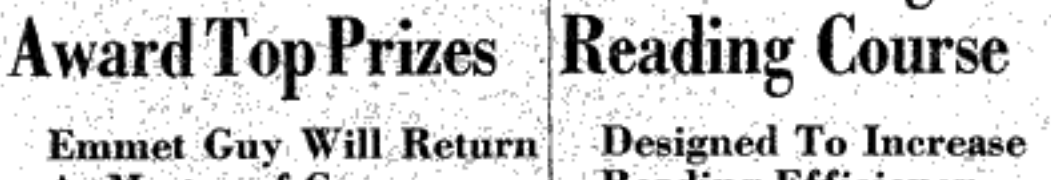

**Reading Efficiency Of The Staff Members** 

The Army Ordnance Guided N. R. Starkey and Claude Wear, Missile School at Redstone Arsenal co-chairmen of the Muscle Shoals Horse Show, announced that over has placed added emphasis on the \$2,600 in cash prizes will be first of the "three R's", reading, awarded at the second annual the basic learning tool.

This "University of the Space the members of this Board. 11, American Legion and the Mus- ment designed to increase the efficiency of its staff and faculty

Kenneth C. Darby<br>Clyde W. Anderson Odie H. Ramsey Julian Bailey Madding King

> **Assistant** 69

(Continued from Page 1) they can read in one hour what it ers; Bonnie Holland, Rogersville; Allen McConnell, Powell; Jackie No new skills are taught. Any- | Sue Gooch, Mars Hill; Larry Nunley, Joyce Lynn Truitt, Donald Ray Putman, Mars Hill; Ruth Ann Watkins. son reads at only 20 percent of his Mary Ann Mabe, Brenda Mance, Killen; Sandra Smith, Central; Barbara King, Underwood, Sandra Earwood, Mars Hill; Martha dra Earwood, mars Hill; martha<br>
Donaldson, Central; Judy Gail<br>
Hanback, Carolyn Fowlkes, Central;<br>
ral; Sharon McRight, Wilson; Ju-<br>
dith Ann Reynolds, Killen; Frances<br>
Miller, Killen; Linda Chynoweth,<br>
Central; Mary Holt, Barbara Jean Allen, Killen, Julia Ann McIntyre, Central; Carolyn Peden, Kille; Martha Ann Blasingame. Central: Carlton Kilpatrick, Rogers. Marjorie Mance, Killen: Jimmy Moore, Central; Patsy Barnette, Gayle Hendrix, Glenda Mayhall, Mars Hill: Carolyn Harris, Rogers; Bill Parker, Center Star; Jeanene Clark, Wilson; Charlene Thompson, Becky Barr, Underwood: Sandra Williams, Anderson; Brenda Pierce, Killen, Troy New-Survivors are her husband, A ton, Lexington; Bill Edwards, Mars Paul Freeman, Florence; one Hill: Dale Nita Brown, Central: daughter, Mrs. Earl F. Hargett, Carolyn LeFan, Central, Martha Albany, Ga., her mother, Mrs. I. Davis, Killen; Cheri Rigley, Charles Parrish, Deborah Cooley, Central; Hillard Overton, Rogers-

**o** J.W. Powell

(Continued from Page 1) dation for greater learning and greater progress that comes from sound training in the fundamentals of modern education.

At the final meeting of the Board of Education Monday night at which Mr. Powell will serve as executive secretary, the board members presented him with gifts and adopted the following resolution as evidence of their esteem:

### Resolution

WHEREAS, J. W. Powell is being retired by operation of law from his active duties as Superintendent of City Schools of the City of Florence. And,

WHEREAS, during Mr. Powell's ong administration of the City Schools they have become recognized in Alabama and elsewhere as institutions of excellent standing, and whose graduates are accepted by higher institution of learning far and wide. And,

WHEREAS, through his many years of service, J. W. Powell has seen the school system of the City of Florence grow from a very modest enrollment of several hundred to several thousand, and has seen the physical facilities expand from six buildings of modest proportions to fourteen buildings representing an investment of several millions of dollars. And,

WHEREAS, the Board of Educa-<br>tion of the City of Florence is by law required to accept his retirement.

NOW THEREFORE, BE IT RE-SOLVED by the Board of Education of the City of Florence, Alabama, that it is with real regret they accept Mr. Powell's retirement, and with great appreciation for his long and valued service. we adopt this resolution, and order that it be spread upon the official minutes of the Board as a lasting testimonial to J. W. Powell's long service as an educator, as an administrator who never shirked an obligation or sought to evade a duty, as a citizen who always stood for the best in this community, and as a Christian Gentlemen. whose character and conduct throughout the years have been without blemish, and whose memory will always remain dear to

the Soviet satellite zone.

The free world has unanimously condemned the Hungarian Communist Government for the execution of Imre Nagy, a man whom the world will remember despite all of the efforts of Khrushchev to erase him from its memory.

The London Times, in an editorial headed "Plain Murder" declared: "tricked and trapped, imprisoned and finally done to death, there is a brutal cynicism about the murder (of the rebel leaders).

Robert Bratschi, speaker of the Swiss Assembly, said the action was greeted with a "feeling of absolute horror" by the Swiss people. Japan's leading newspaper, Asahi, denounced the executions as "an inhuman, atrocious act."

Feelings of most people probably can be summed up<br>by the remark by the Vatican that declared the execution of Mr. Nagy and the others, plus the "repression" of the<br>1953 East German outbreak and other incidents, demonstrates "the real meaning of communism."

## **School Aid Nothing New**

The Federal Government has played an important role in This was stressed in an address at the development of education in this country, although it is Asheville, N. C., by Dr. Frank J. regarded basically as the responsibility of the 48 states. The Soday, of the Chemstrand Corp-Constitution of the United States as interpreted by the Supreme Court, has greatly influenced education policies directly and the United States Office of Education has rendered pand its operations and to develimportant services to the states in many ways.

Congress has enacted several laws bearing on education, Soday, vice president and director most of which involve Federal appropriations. Even before of research and development for the Constitution was adopted, the Ordinances of 1785 and facturer and chairman of the board 1787 provided for land grants to the states from the public of the Southern Association of domain for the maintenance of public schools.

The Morrill Act of 1862 provided for the establishment of the "land-grant" colleges to teach agricultural and mechanical arts in the various states. Federal aid to support vocational education in public secondary schools was begun the South's fourth largest indusin 1917.

During the depression Federal money was spent on edu- cludes 2400 mills, 600,000 employes, cational activities in connection with such programs as the and produces goods valued at Civilian Conservation Corne and the National Vauth Asiat 1/3 billion. Civilian Conservation Corps and the National Youth Administration. Everyone is familiar with the educational aspects per man-hour of the textile in- Davis, Eleanor Dillard, Robert of the "GI Bill." Another example of Federal aid to education dustry has risen since World War Gonce, Peggy R. Hendricks, Robis the area that is burdened excessively by increases in en- II, that today's equipment is vast-<br>rollments due to concentrations of population brought on by more productive than in the Charles Hope by war and defense activ by war and defense activities.

No opinion bearing directly on Federal aid to education has been rendered by the Supreme Court, but there are several decisions that indicate clearly that such aid is not need for expanded research and B. Moore, Kenneth barred by the Constitution.

Those who argue that the Federal taxing power found line moustiles to meet the their way, Charline Robinson, Wilmay, in the Constitution pertains only to the specific legislative eager to adopt new concepts in Roby, Betty fields set out for Congress in the Constitution will do well standards of living. to remember the series of cases in the mid-30's when this was struck down. In 1937 the Supreme Court said "Congress may spend money in aid of the general welfare.'

The amount of control that is exercised by the Federal Government in the many activities concerning education ranges from no regulation at all in the 1785 Ordinance and almost none in the land-grant college appropriations to more extensive control in connection with vocational education and complete control of the National Youth Administration

It seems that the question of Federal aid to education is a political rather than a legal one. The idea of spending

**Textile Industry** | Local Students **Can Look Forward Top Honor Roll** To Regaining Role At Florence State

Dr. Soday Reveals This **Four Landerdale Countia** In Speech At Southern Make All A's: 21 Are **Textile Association Meet** Placed on Dean's List

Four Lauderdale County stu-The textile industry can look dents led the Florence State honor. forward again to resuming its historic role as the South's growth industry as individual expansion continues at an unprecedented pace in the area during the next decade. Rogersyille.

oration, Decatur.

"The textile industry, as a whole, is in an excellent position to exop new markets," he said. Dr.

the chemical textile fiber manu-

Science and Industry, was featur-Rogersville, Jacqueline Faye Bufed speaker at the golden anniversary convention of the Southern<br>Textile Association. faloe. named to the dean's list. Clover-

"The southern textile industry, try and eleventh in the nation, in-

Agee, Edith Barber, Marilyn Barr, Charles Bence, Mary Blakely Broadfoot, Frank M. Carpenter, Edward L. Carter, Jr., Kenneth Dr. Soday said the productivity Coehran, Naomi Couch, Jean

normal demand. However, Dr. Soday cited the Martin, Barbara Miller, Eleanor

tile industries to meet the chal- Glenda Rickard, Bennie W. Ridge-

l'erry. Wilma Tice, Faye Tirey, James Wayland, Norma Jean Wells, Harvey D. Wickware; Greenhill, Ernest Kenneth Urban; Killen, Henry L. Grigsby, Jr., Henry D.<br>Muse; Rogers, Nancy Smith; Rogersville, Hazel Bayles Brown, Wil-<br>la Jean Cagle, Ronald H. Ro-

cured by sale of the Federal Home monies. Loan Bank's consolidated obliga-Box seats and reserved seats are | now takes two to read.

tions. now available from the office of The Federal Home Loan Bank of the American Legion and from of-Greensboro is one of the 11 re- ficials of the Riding Club.

gional banks of the FHLB System, and its seope of operations covers Rain Replenishes the southeastern states from the Rain Replenishes **State Moisture** including Alabama. The action of

the Greensboro Bank is well in Soil moisture was replenished line with the national trend of in all parts of the State last week general reductions of interest rates as adequate to excessive rainfall paid on government and corporate prevailed throughout. The lightest securities, and interest or divirain was received in northern dends paid on savings. Governcounties, while heavier precipitament short term bills and paper. tion fell in the southern part of that yielded somewhat better than

4% in the latter part of 1957 of small grains were temporarily [ is now yielding less than  $1\%$ . halted in all areas. Soils were too All thirty six of the Federally

and State Chartered Savings & central and southern counties. roll with an all-A average just [Loan Associations, doing business released. They were Ronnie Carter, J in Alabama are members of the Evelyn Leslie, Billy Yarbrough, all, Federal Home Loan Bank System of Florence; and Cynthia Romine | and savings accounts are insured central Alabama. The recent wet

up to \$10,000.00 for each account by the Federal Savings & Loan Insurance Corporation.

late planted fields. The wife of Espey Goodpaster who has just begun serving

Robert L. Narren, Carol Price, an accomplice in the murder of Jamie Meigs, Centreville druggist, llam C. Townsley, Ann Carol was killed Thursday in an autoed to rapid growth.

mobile accident. Mrs. Nora Ellen Goodpaster was<br>killed in Owingsville, Ky. She went Dan Glenn Studio to sleep at the wheel of her car **Is Prize Winner** which plunged off the highway.

The Goodpasters have three children, Phillip, 12, Paul, 11, and Laura Ellen, 19 months. Mrs. T H. Duff, Mrs. Goodpaster's mother, who is 73, said she didn't know what would be done with the children.

FAJR SETS DATES FOR OPENING IN FLORENCE

The North Alabama State Fair will open on Monday, Sept. 15 and run for six consecutive days and nights, closing on Saturday, Sept. 20 at midnight, it was announced by C. H. Jackson, secretary-manager of the Fair Association. The new catalogs and premium lists will be ready for distribution next week. Mr.

Jackson stated.

Sail On, O Ship of State

one can increase his reading rate by developing skills he already possesses, since the average per-

> capacity. Mrs. Freeman

**Claimed By Death** 

Funeral services will be held today at 2:30 p. m. at Brown the state. Haying and harvesting Chapel for Mrs. Mildred Sherrod Freeman, 443 Francis Street, Florence, who died at her residence wet for field operations in many at  $4:45$  p. m. Tuesday after a brief illness. Curtis Flatt will of-Early cotton is fruiting well over ficiate and will be assisted by C.

the State and growth is good. L. Overturf. Burial will follow in Blooms are now appearing in Greenview Memorial Park. A native of Colbert County, Mrs. period increased boll weevil ac- Freeman had lived in Florence for livity, and many farmers are ap- the past 50 years. She was a memplying insecticides in an effort to ber of the Poplar Street Church control the pests. Much of the crop Christ.

is late in North Alabama and stands are poor on many of these The European corn borer is dam-

aging late planted corn in northern | H. Sherrod of Florence; four brothcounties. Stands are also below | ers, Irvin, Tuscumbia; Rufus, Flornormal, but recent rains contribut- ence; Robert, Selma; Paul, Birmingham; four sisters, Mrs. Al J.

Reed, Washington, D. C.; Miss<br>Mary Sherrod, Florence; Mrs. Tip-<br>ton Hunter, Florence; Mrs. W. B.<br>Daughtery of Grand Rapids, Mingett all of Florence.

Mr. and Mrs. Dan Glenn, of Dan Glenn Studios, Medical Arts Bldg., **Florence Couple** Florence have returned from the annual convention of the Mississippi-Alabama Associated Photo-

 $\left| \begin{array}{c} \text{skip-in-plane} \\ \text{graphers held in Tuscaloosa, June} \end{array} \right|$   $\left| \begin{array}{c} \text{In} \\ \text{I} \end{array} \right|$   $\left| \begin{array}{c} \text{Wreck} \\ \text{I} \end{array} \right|$ 22-24, where exhibits entered won three top prizes.

Mr. and Mrs. Lloyd Andre, Flor-In their "Formal Brides" entry, ence, were confined to Eliza Coffirst place plus the handsome fee Memorial Hospital early Wed-Lloyd C. Hawkins awarded Dan nesday after suffering injuries in Glenn Studios. This entry was much admired by the delegates in Florence on Cloverdale Road. attendance. For their "Groups" Mrs. Andre suffered cuts and entry, second place was awarded bruises of the face and legs, a fracand for the "Most Appealing Photured wrist and possible broken tograph," the judges were tied up leg in the accident. Mr. Andre on two entries and finally, on a was also hospitalized with internal split decision, the local studios took second place.

ville: Bobby Graham, Don Graham. **High School Grads** 

nesota; four grandchildren, Susan- Employed in Area Terrell Houser, manager of the Employment office in Sheffield.

reports that a number of recent high school graduates have been employed by government and general business and that others are being placed from time to time. He further stated that openings

are still needed. Last Friday, 1705 persons were drawing unemployment compensation payments through claims a two-car head on crash north of filed with the local office, which represented a drop of 85 persons during the week.

> Forty-two per cent of the working population of Italy are farmers.

injuries, but the condition of both was reported to be fairly good early today.

The Andres were traveling South on Cloverdale Road in a 1957 Ford sedan when their car was struck by a 1954 Ford coach, traveling north and being driven by R. S. Hutton of Rt. 3, Florence. The State Highway Patrol stated that Hutton was traveling at a high<br>rate of speed and attempted to pass another vehicle while meeting the Andres' car.

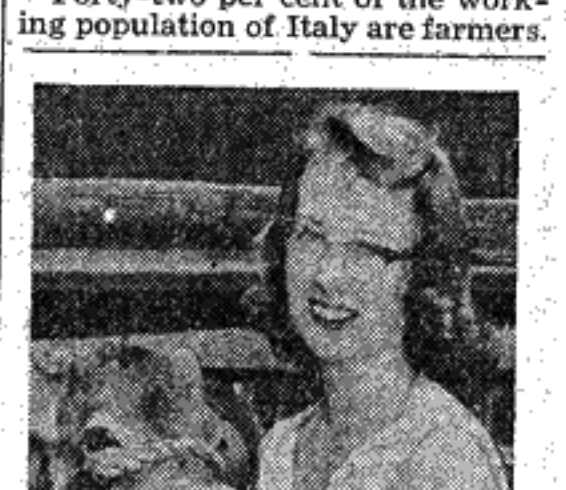

ONLY ONE-Elaine Garrigan<br>of Wayne, N.J., was the only

girl to receive a degree from

Rutgers University's College of

Agriculture in New Brunswick,<br>Three calves, like the one she

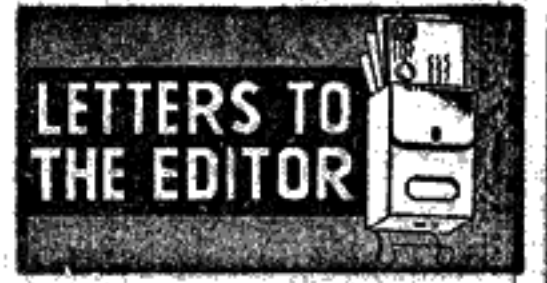

### LIONS CLUB APPRECIATES **NEWSPAPER COOPERATION:**

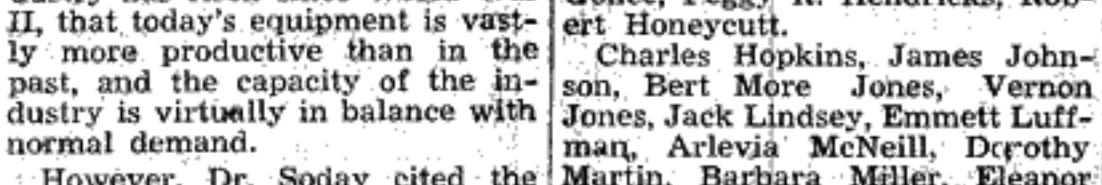

Murphy, development facilities in the tex- Charles Neese, Richard Prestage,

Romine, Cleve Scarbrough, Jr., John P. Sides, Henry D. Sisson, Caroline Sledge, Joel Sockwell, Jimmy Stanfield, Robert Stewart, Thomas F. Stovall, Charlan E.

Blair, Rebecca Blair, Delano Bo-**GOODPASTER'S WIFE** bo, Fidelia Cobb, Kathleen Culver, KILLED IN ACCIDENT Joyce D. Dolan, Jacqueline Graben, Joanne Harvey, Ann Griffin Hibbett, Julia Ann Jenkins, Nancy Gayle Kent, Dorthy Sue McRae, 10-year term in Kilby Prison as

Others on the honor roll from

Lauderdale were: Florence, Jane

Ann Shook, Martha Statom, Wil-

Lexington, Billy Gene Davis;

The following students were

dale, Donald Holt; Larry Mont-

gomery; Florence, Betty Joyce

Waite, Donald Yates.

Federal funds is not new, as it has been done and is being Editor: The entire membership of Federal funds is not new, as it has been done and is being count. The efficiency Club wishes done. Issues such as those regarding funds for non-public to express to your staff their ap- New Street Lights done. Issues such as those regarding runds for the contract to express to your start due of the schools and funds for public schools that are not racially in-<br>tegrated must be settled not in the court rooms, but at the tha

adult handicapped children to take 3-4560, or have someone else call

and cash benefit provisions in the for you, and get information about

making your application.

**Applications Must** 

**Be Filed By July 1** 

advantage of the disability freeze

fice, said today.

law.

King Temple, district manager of cation,<br>the Sheffield Social Security Of-<br>If yo

This has been our greatest year, Applications Must had an application must be filed thousands of dollars in the area installation of street lights at the before July 1, 1958 in order to for sight conservation, recreation west end of Hill Street lights at and will enable us to spend

abled persons in this area have Social Security account for a per-Very truly yours, <a>
J. W. Cunningham, inquired about disability under the iod beginning no earlier, than Social Security Law, Mrs. Mary year before the date of your appli-President Carnival Committee If you are disabled call at the lice, said today.<br>A large number of claims have Office, located at 101 West Third been filed by disabled workers and Street, Sheffield, Telephone EV

Bill Horton, Co-Chm. Carnival Committee Publicity

Your Printing.

At the meeting of the City Com-<br>mission Tuesday, authorization of

tion as City Superintendent of Education.

Charles W. Barr, Chm. Immediate passage of a \$3 mil-Hon increase for extension education and \$1 million for agricultural research is expected in Washington following approval by House and Senate conferees. The American Farm Bureau and all of Let The Florence Herald Do All the Alebame congressional delegation worked for the bill.

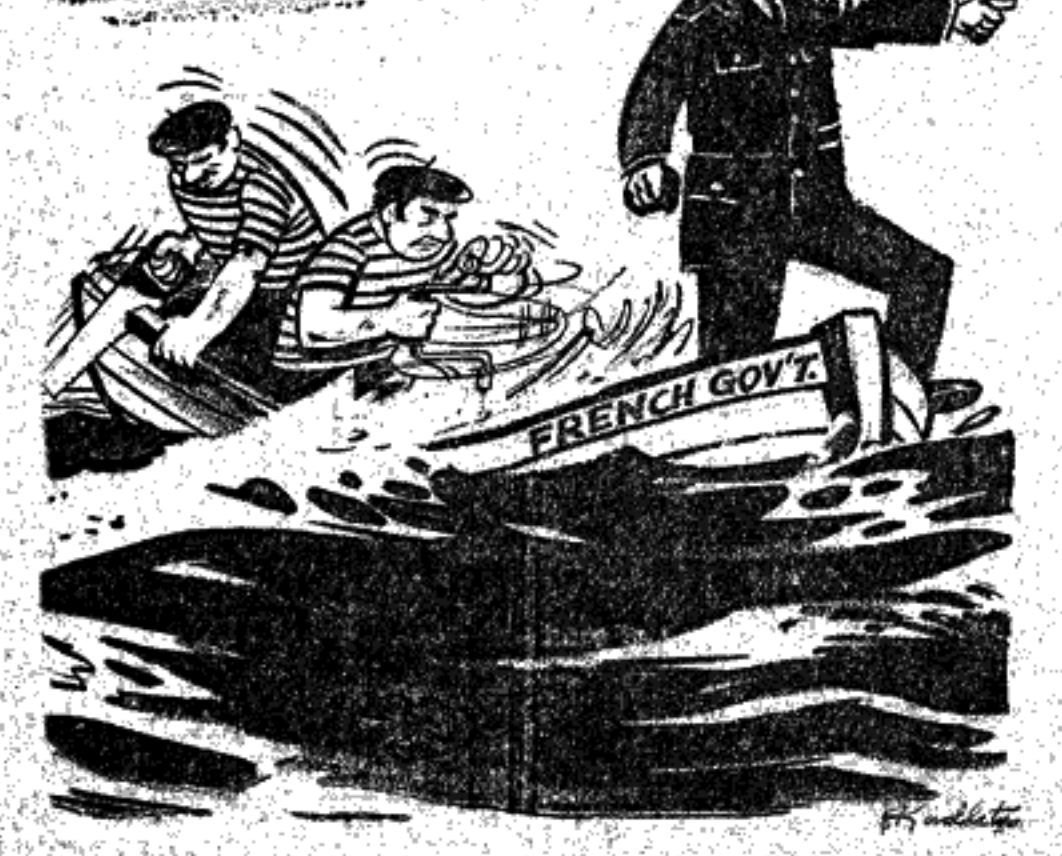

Mr. Hutton was charged with driving while intoxicated.

**Todd Cancelled Warehouse Permit** 

State Agriculture Commissioner A. W. Todd has cancelled the operating license of L. M. Muldrow, Jasper, after an alleged \$400,000 cotton shortage from his warehouse. Todd petitioned Circuit Judge Roy Hayhall to place the warehouse in temporary receivership.

Muldrow did not testify on the<br>charges by State Agriculture Department investigators that his<br>warehouse is short 3,019 bales of cotton. Whereabouts of the alleged missing cotton were not disclosed.

tends here, financed part of her<br>schooling. She raised them for Do all your printed at The Florence Herald, 110 N. Seminary, a 4-H project, then sold them.

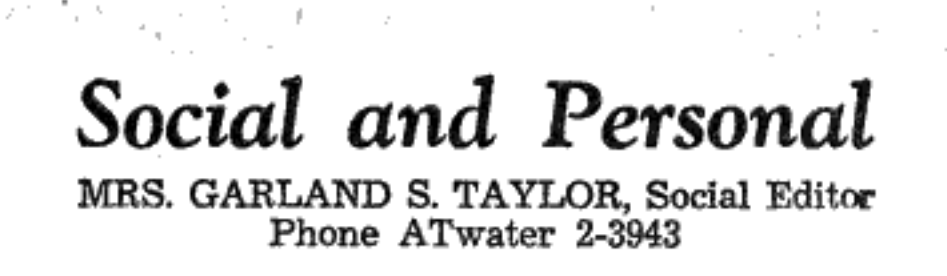

### Knoxvillian Is Bride C<sup>\*</sup> Minister, Florentine

**YOUR** 

Now

only

price

Saturday, June twenty-first. phanotis.

Pink tapers burned against a | Dr. Russell Bradley Jones, as Nancy JoAnn Brown exchang- was presented by Lloyd Caldwell. ed marriage vows with the Rev- organist, and Martha Sue Dilerend Robert Lawrence Doyal, son worth, vocalist.

Lawn Mower **SPECIALS** 2 H.P. 2 Cycle Power **LAWN MOWER** 18 inch cut Model 8D1Z1 <sub>only</sub> \$39.99 Little effort is needed to adjust the cutting height of<br>Firestone's new "Super Mo Jet<br>Rotary Mower." Adjusting lev-<br>ers, one for each wheel, are<br>manipulated by hand to vary the  $3 H.P. - 4 Cycle$ Power cutting height from one and one **LAWN MOWER** half to three inches. The new mower is available at all Firestone retail outlets. 24 inch cut **Ball bearing wheels \$119.50** Finger tip controls As Pictured **\$79.50** FIRESTONE **STORE** 416 N. COURT ST. AT 2-1571 **FLORENCE** 

## Wilbur Brown, 2240 Sevier Ave- (mon, bridesmaids, Joanie Sunder-) nue, Knoxville, the bride was land was flowergirl.

given in marriage by her father. Their frocks of crystalette were Alden are guests of her sister.<br>Her gown of white lace and net in pastel rainbow shades and each Miss Frances Price, at her apart-<br>Her gown of white lace an with sabrina neckline, the lace of rated with a nosegay of asters in a T. B. Larimore is the guest of the pointed basque extending in matching hue. Mrs. Joe Mead, Sr., Tombigbee a panel into the very full net Train bearers for the bride were St.

skirt. Her shoulder length veil of Ronnie and Donnie Cox and ring illusion was caught to a pleated bearer was Gerald Cox. Candle t few days with her mother in chiffon cap and she carried a pink lighters were Tabitha Price and Old Lee Highway, Florence, on orchid encircled with pink ste- Wayne Simon.

Columbus, Miss. Bennett Racheff served as best Miss Yvonne Ault, Knoxville, man and ushers were Fred Swartter, Mrs. Wilbur Darby, and Mr. background of palms at the altar chairman of the Department of was honor attendant and brides- | zel, M. C. Reynolds, William Si-Darby, North Wood Ave., is Mrs. of Island Home Baptist Church, Religious Education at Carson- maids were Misses Nancy Keller, mon, Desmond Simon, Jack North-

Knoxville, with pink asters and Newman College, read the seven Doris Simpson, Edith Spangler, cutt, W. H. Parshall, L. I. Low pink carnations spaced to the fore, o'clock service and nuptial music all of Knoxville, Sara Depew of and Keith Simon.

Kingsport, Jackie Paulk of At- | A reception at the home of the from Washington, D. C., for a lanta and Elsie Adams of Paducah. bride's grandparents, Mr. and Mrs. vacation visit in the home of her White lace over shades of pink, W. O. Simon, followed the cere- parents, Mr. and Mrs. Homer L.

of Mr. and Mrs. Halmer A. Doyal, | Daughter of Mr. and Mrs. Roy varying from shell to very deep, mony. When the couple left for Reeder, Poplar Street. fashioned their florcks with taffeta their honeymoon along the Gulf

bows of matching hue at the back. Coast Mrs. Sullivan was wearing They wore circular headpieces of a costume of blue cotton with spending this week in Savannah, travels braided tulle and carried baskets black patent accessories and at Ga., as they combine an aeronautiher shoulder she pinned blossoms cal convention with a vacation Rollis Sevier was in charge of

of daisies. James L. Doyal, Knoxville, serv- from her wedding bouquet. stay. ed his brother as best man and | They have returned and are at ushers were David Irwin, Knox- home at 1705 North Eighth Aveweek to attend meetings with a ville; William Kress, Elizabethton; nue, Pensacola.<br>
Douglas Smith, Rutledge; Her-<br>
hert Sluder, Shady Valley; and Miss Shelba Selena Austin Camp Farthest Out group are Mrs.<br>Ralph Penland and Alfred Mc-Croskey, Jr.

William Lessley and Frank Bag- | Will Say Late August Vows gett, Paducah.

Announcement has been made Mr. and Mrs. Van Nealans and Following the ceremony Mr. and by Mr. and Mrs. Douglas C. sons, Alan and Drew, arrived last Mrs. Brown were reception hosts Austin, Cloverdale, of the ap- Thursday for a visit in the home in the church parlor. Pink approaching nuptials of their daugh- of Mr. and Mrs. R. S. Canon, Mcpointments mingled with greenery ter, Shelba Selena, to Charles Burney Drive, en route to their to continue the color theme of the Franklin Adomyetz, son of Mr. and home in High Point, N. C., after wedding, and presiding at the Mrs. Raymond Adomyetz of Killen. visiting family members in Birmbride's table were Mrs. William A graduate of Central High ingham.

and Mrs. James Doyal, his sisterat Florence State College where Gordon, Augusta, Ga., for six she is majoring in Elementary When they return from their weeks of ROTC training.

wedding trip the couple will be<br>at home at 1604 Ault Road, Knoxington High School.

幸 市 寺 Double-Ring Ceremony For Smith-Waldrep Vows twenty-fourth. Solemnized in First Methodist

| in-law.

ville.

plum

ham.

Miss Betty Zahnd

Bride Of June 14

of Church of Christ.

 $\ddot{B}$   $\ddot{B}$   $\ddot{B}$ Church, Sheffield, on Saturday,<br>June twenty-first, the marriage<br>of Nina Christine Waldrep and Miss Nina Faye Gresham Will Be Wed In October

Mr. and Mrs. Elvis Gresham of period. William Edward Smith took place Florence, Route Two, have anat three o'clock in the afternoon.

The Reverend John C. Calhoun, pastor of the church, was assisted in the ceremony by the Reverend

A. C. Finch, cousin of the bride don, New Jersey. and pastor of First Methodist Church of Phil Campbell. Parents of the couple are Mr.

and Mrs. Floyd Shelton Waldrep of Sheffield and Mrs. Robert Chapman Smith of Florence, and the

late Mr. Smith. two years with the United States Wedding tapers burned in ivy-Army, stationed at Redstone, and entwined wrought iron candelabra is now at Patterson, New Jersey. and the altar was banked with October fourth has been chosen greenery and flanked by baskets as their wedding date; Oakland of white gladioli and white stock. Church of Christ the setting. Wearing Chantilly lace and tulle

Lessley, sister of the bridegroom, School, the bride-elect is a senior Uhland Redd, III, is at Camp

**Education.** Her fiance is a graduate of Lex-Mr. and Mrs. Kenneth Daniel

of Birmingham and Judge Robert The late afternoon ceremony Tennant Simpson of Montgomery will be solemnized in the home of spent the weekend with relatives the bride's parents on August in Florence.

> Wilder Cheney is with a ROTC unit at Fort Benning, Columbus, Gap., for a six-weeks training

Mrs. William Lyman, Birmingnounced the approaching marriage of their daughter, Nina Faye, to ham, is spending this week in Frederick Robert Siegel, son of the Ralph Penland home on Olive during the absence from town of Mr. and Mrs. Henry Siegel, Haleher daughter, Mrs. Penland.

Miss Gresham was graduated Recent guests of Mrs. E. A. from Central High School before Harrson, Kendrick St., were her attending Larimore Business Coldaughters, Mrs. Blevie Rickard, lege, Florence. She is now with Mr. Rickard and children, Tulla-Redstone Arsenal, Huntsville. homa, Tenn., and Mrs. Thomas L. The bridegroom-to-be served Wilson, Mr. Wilson and children,

Cleveland, Tenn. Mrs. S. S. Roberts and Mrs. Joseph Meade, Sr., have returned from a brief visit to Dr. and Mrs. Shaler Roberts, Jr., Durham, N.C.

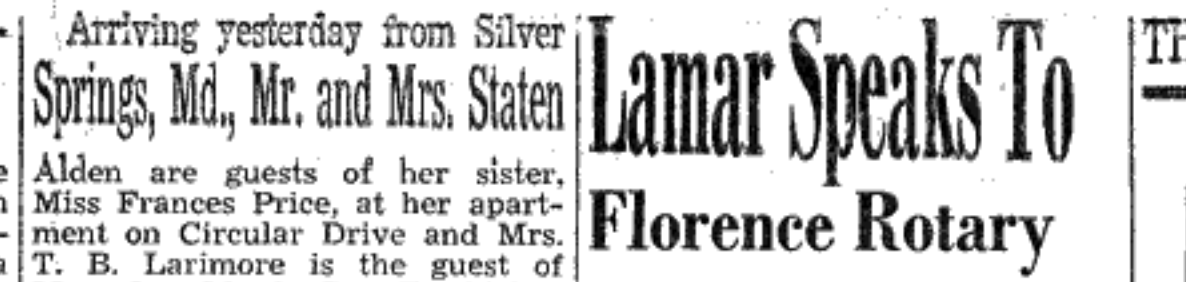

Henry Lamar, president of the National Retail Furniture Asso-Mrs. H. A. Flowers is spending ciation and owner of Lamar Furniture Company, was the speaker<br>at the weekly luncheon meeting of the Florence Rotary Club Mon-Guest in the home of her daugh- day at Reeder Hotel.

Mr. and Mrs. Lamar spent several weeks in Europe this spring W. W. McMillan, Edinburgh, Miss. visiting with furniture dealers,

Miss Lucia Reeder has arrived manufacturers, and groups interested in the manufacture and sale of furniture in England and most of the countries on the continent. His talk dealt with his impres-

Mr. and Mrs. J. H. Case are sions and experiences during his spending this week in Savannah, travels in England and on the con-

program arrangements and W. H. Mitchell, Jr., introduced the speak-Florentines in Montevallo this ex.

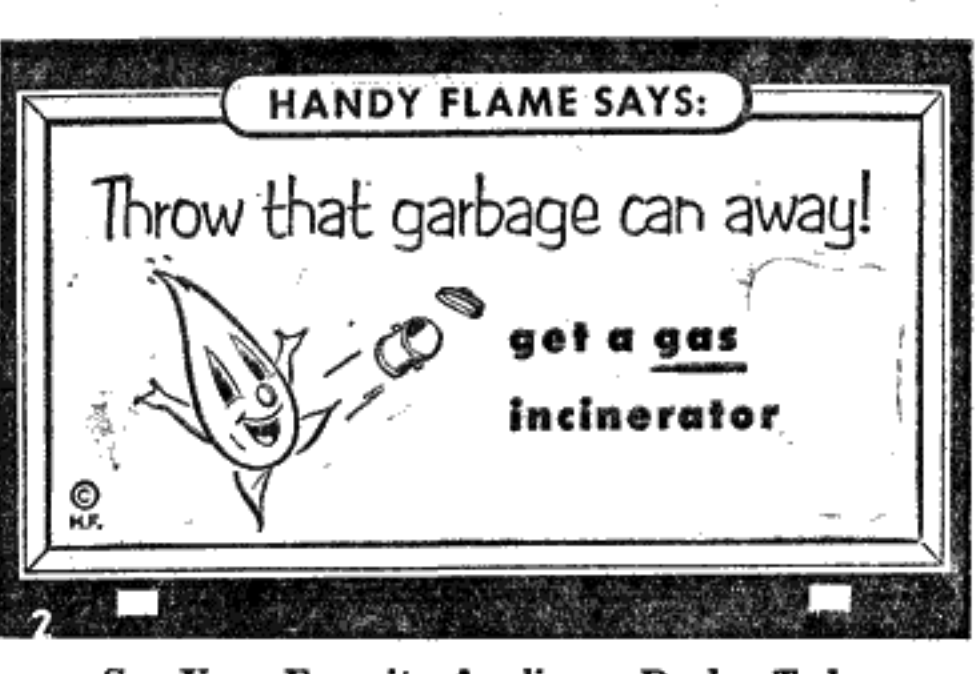

THE FLORENCE HERALD, Thursday, June 26, 1958-Page 3

See Your Favorite Appliance Dealer Today **GAS DEPARTMENT** 

**FLORENCE** 

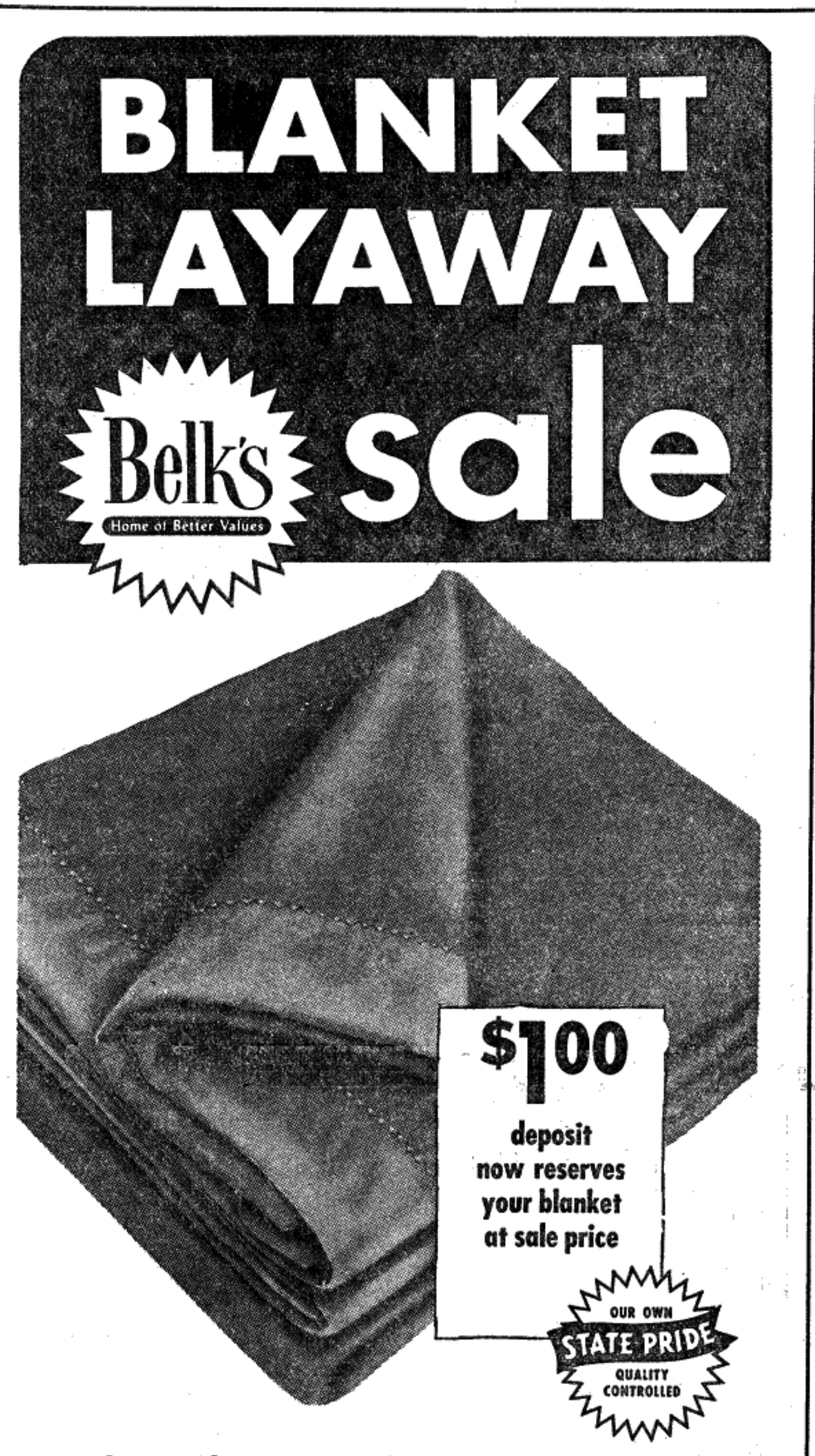

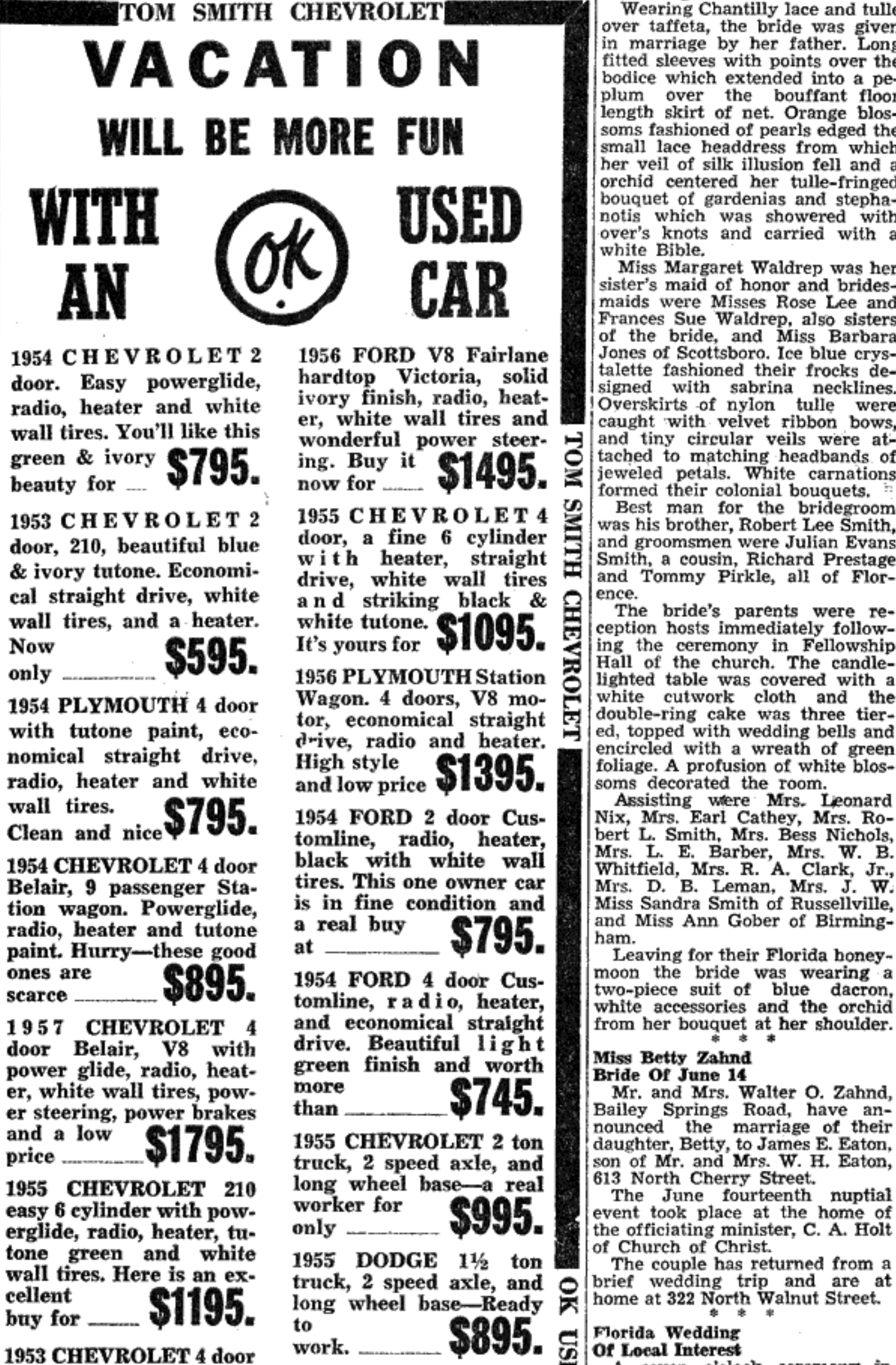

1953 CHEVROLET 4 door

1956 FORD V8 Fairlane hardtop Victoria, solid ivory finish, radio, heater, white wall tires and **all** wonderful power steer.  $\Box$  and tiny circular veils were ating. Buy it  $\Box$  **ARC**  $\Box$  tached to matching headbands of  $\frac{\text{ing. Buy it}}{\text{now for ......}}$  \$1495.

drive, radio and heater. High style \$1395.

\$745.

1955 CHEVROLET 2 ton truck, 2 speed axle, and long wheel base-a real \$995. 1955 DODGE 1½ ton **鹽** 

ver taffeta, the bride was given **| Pre-Nuptial Whirl For** n marriage by her father. Long Sara Spain, Jack Price fitted sleeves with points over the Arriving from Oak Ridge, Tenbodice which extended into a peover the bouffant floor

length skirt of net. Orange blos- Hill School, Miss Sara Gray Spain soms fashioned of pearls edged the and her fiance, Jack Price, are some last assume that a small lace headdress from which being honored with numerous in-<br>her veil of silk illusion fell and a formal courtesies. orchid centered her tulle-fringed AN AFTERNOON TEA was first bouquet of gardenias and stepha- in the party series, taking place

notis which was showered with at the home of Mrs. T. E. Smith, over's knots and carried with a Nashville Avenue, Sheffield, when white Bible. hostesses were her daughters, Mrs.

Miss Margaret Waldrep was her Charles Wiggins of Pensacola, sister's maid of honor and brides-Florida, and Mrs. F. P. Smith. A maids were Misses Rose Lee and Frances Sue Waldrep, also sisters low crystal bowls of white blos- Saturday for a vacation trip to of the bride, and Miss Barbara soms and wreathed with English New England, stopping en route Jones of Scottsboro. Ice blue crysivy to center the refreshment talette fashioned their frocks detable. Invitations to the foursigned with sabrina necklines. thirty o'clock courtesy included the Overskirts of nylon tulle were honoree's friends-from-childhood. caught with velvet ribbon bows, jeweled petals. White carnations formed their colonial bouquets. feted with a LINEN SHOWER, and the lake. Best man for the bridegroom when other hostesses were Mrs. J.

was his brother, Robert Lee Smith, C. Mitchell and Mrs. E. S. Donaldand groomsmen were Julian Evans son. Smith, a cousin, Richard Prestage A DINNER PARTY on Wednes-

and Tommy Pirkle, all of Flor-The bride's parents were re-<br>
Pair when Mr. and Mrs. John in Cincinnati. She will be joined<br>
eption hosts immediately follow-<br>
Fine contributed at Ray View Mr. Willow Will be joined<br>
eption hosts immediately follow-<br>
The c ception hosts immediately follow- Inn, serving at a table covered ing the ceremony in Fellowship with white linen and centered with Hall of the church. The candlelighted table was covered with a dles in hurricane lamps gave light white cutwork cloth and the to the setting for the honorees, double-ring cake was three tier- Miss Spain and Mr. Price, Mr. and ed, topped with wedding bells and Mrs. John Spain, Mr. and Mrs. encircled with a wreath of green A. K. Suggs, Miss Gethryn Stever- Eliza Coffee Memorial Hospital. foliage. A profusion of white blosson, Henry King, and the hosts. soms decorated the room. A LUNCHEON on Thursday,

Assisting were Mrs. Leonard the 19th, was the courtesy ex-Nix, Mrs. Earl Cathey, Mrs. Rotended by Mrs. O. B. Clark and bert L. Smith, Mrs. Bess Nichols, Miss Irene Pollard at the home of whom she Mrs. L. E. Barber, Mrs. W. B. the former on Gordon Drive, Germany. Whitfield, Mrs. R. A. Clark, Jr., Sheffield. Summer flowers lent<br>Mrs. D. B. Leman, Mrs. J. W. charm to the party rooms and Miss Sandra Smith of Russellville, eentered the luncheon table which and Miss Ann Gober of Birming- was appointed in white linen with

tiny white cards embossed with Leaving for their Florida honey- golden slippers marking places. moon the bride was wearing a Seated with the honoree and hosttwo-piece suit of blue dacron, ess were Mrs. John Spain, mother white accessories and the orchid of the bride-to-be, Mrs. A. K. from her bouquet at her shoulder. Suggs, Mrs. Jack Nichols, Miss Betty Graben, Miss Gethryn Steverson, Mrs. James Edward Price, Mrs. Jim Clark and Mrs. James

Mr. and Mrs. Walter O. Zahnd, Bailey Springs Road, have an-Roy Harrell. nounced the marriage of their **B. S. Loveless home on Lakewood** daughter, Betty, to James E. Eaton, son of Mr. and Mrs. W. H. Eaton, Drive was another compliment 613 North Cherry Street. Taking place on Monday morning, The June fourteenth nuptial June 23, the hostesses filled an event took place at the home of iron skillet with white daisies for the officiating minister, C. A. Holt their refreshment table and encircled it with gift gadgets for The couple has returned from a the honoree's kitchen-to-be. Hostesses with Mrs. Loveless were Mrs.

Lewis Hardcastle and Mrs. Albert Rhodes. AN AFTERNOON TEA on yes-

 $\begin{bmatrix} 1 \\ 2 \end{bmatrix}$  A seven o'clock ceremony in ned in honor of Miss Spain. Mrs. end.

Mrs. William Nuessle of New York City is spending a fortnight with her mother, Mrs. Edward

nessee, where she has a teaching O'Neal, at her home on Tuscaloosa position on the faculty of Cedar Street.

Major and Mrs. E. E. Jackson and sons are guests of their parents, Mr. and Mrs. Raymond Moore and Earl E. Jackson, Sr.

Robert Dabney and his aunt, Mrs. Van Arnold, are guests of his sister, Mrs. Arnold Smith, in Montgomery,

Miss Jane Williams and her small china bride was encircled by mother, Mrs. D. R. Williams, left with friends in Virginia.

Mr. and Mrs. John Matthews and children of Corpus Christi, Texas, The home of Mrs. C. O. Walker will arrive on July 7 for a visit to on Hatch Boulevard, sheffield, was her father, James Gilbert, and Mrs. the setting on Wednesday morning, Gilbert, Florence, and for a vaca-June 18, when the bride-elect was tion week at the Roberts camp on

Mrs. Paul N. Wilson will return to her home on Lelia Street on July 7 after spending several day evening honored the bridal weeks with friends and relatives

Mr. and Mrs. Henry Lamar rea bowl of Summer blossoms. Can- turned recently from a week's stay in Chicago.

> Mrs. James S. Robinson is recovering from a recent illness at

Miss Bernice Hester left the past week for a Western tour, and for a visit to Los Angeles to friends with whom she taught in Wiesbaden,

> News Of CLOVERDALE By Kathryn Smith

Phone 2073-M-2

Personals Mr. and Mrs. Jimmie Smith and Roy Harrell.<br>
A KITCHEN SHOWER in the guests of Mr. and Mrs. Coy Smith. Miss Frances Simmons was a spend the night guest of Sue tendered the popular bride-elect. Abramson Saturday night.

Mr. and Mrs. O. J. Renigar of Florida are visiting friends and relatives here now. Mrs. Noel Glasscock enjoyed a

trip to Nashville Saturday. Reeder Clanton is ill at the ECM hospital.

Mrs. Dora Lovelace of Florence visited her daughter, Mrs. terday (Wednesday) was also plan- James Montgomery, over the week

beautiful rayon blended with Acrilan\* nylon binding guaranteed to last life of blanket! 72 x 90" size!

4-LB. STATE PRIDE'

It's warm, warm, warm! Extra-fluffy nap, firm underweave made to take automatic washer-dryer abuse, come back cloud-soft! Stays moth - free, mildew - proof forever! Large 72 x 90" size - extra tuck-in! Blue, pink, yellow, white, mint, turquoise, beige. \*Acrylic fibers

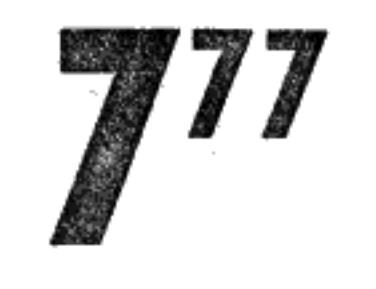

compare at 10.95

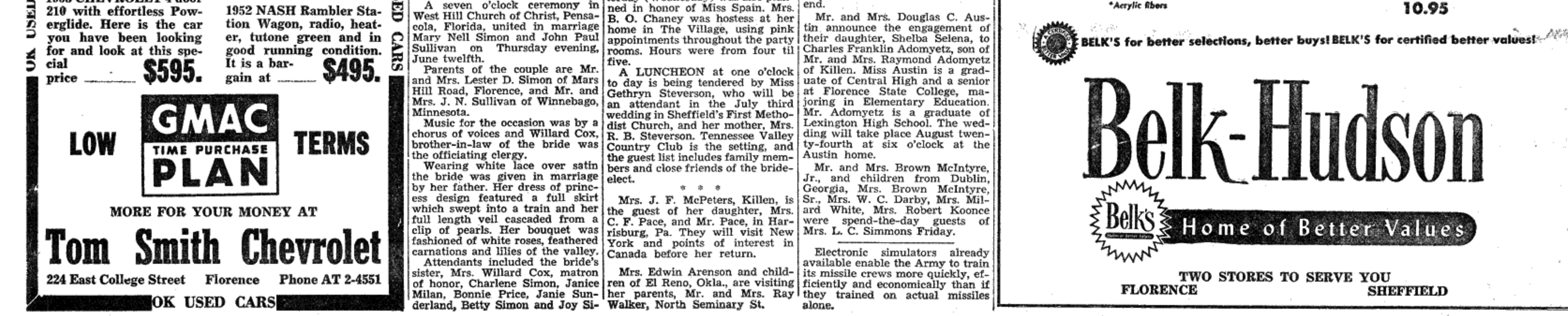

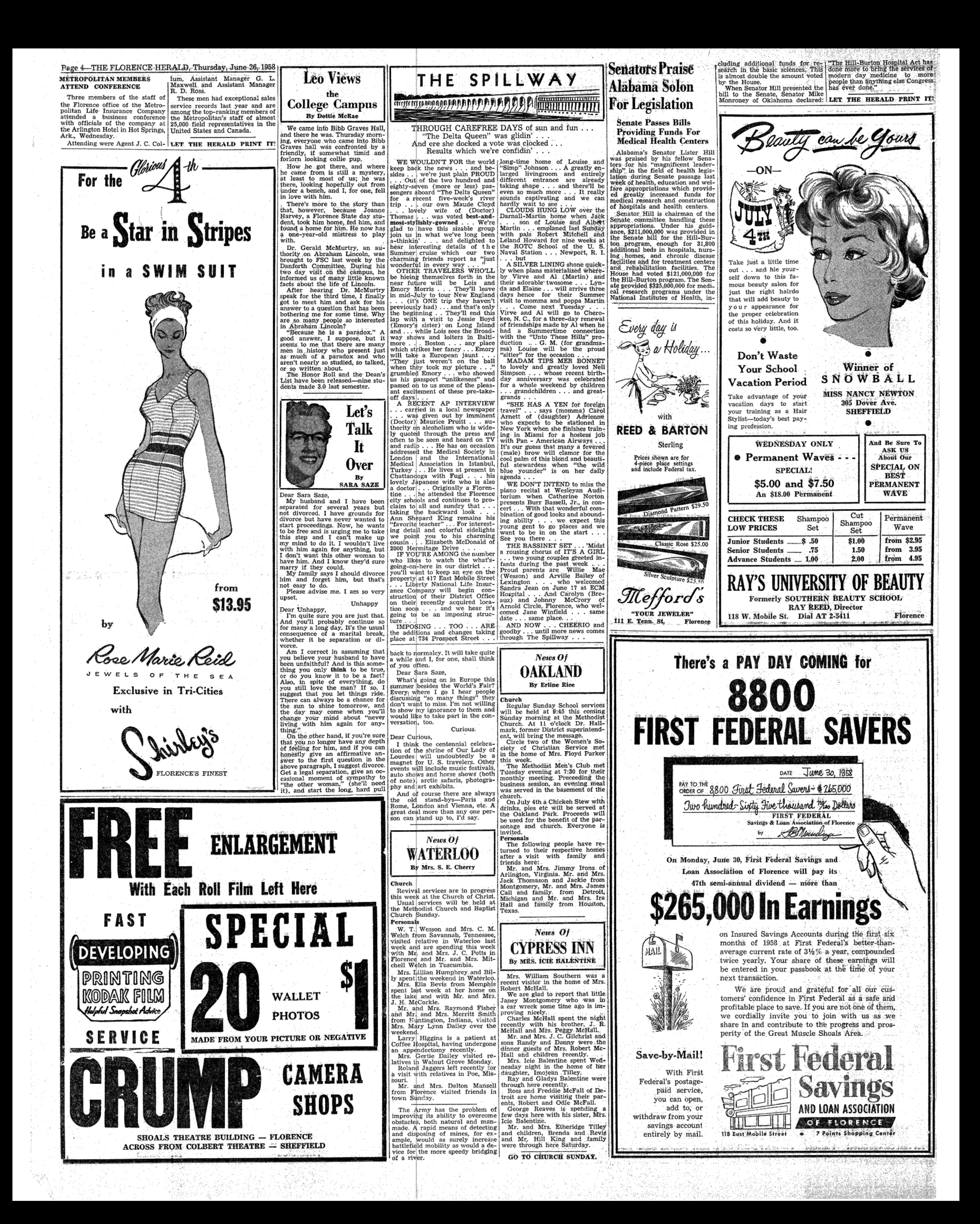

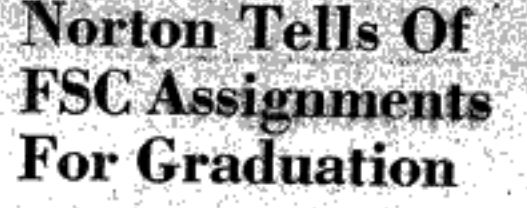

that John Holland will serve as

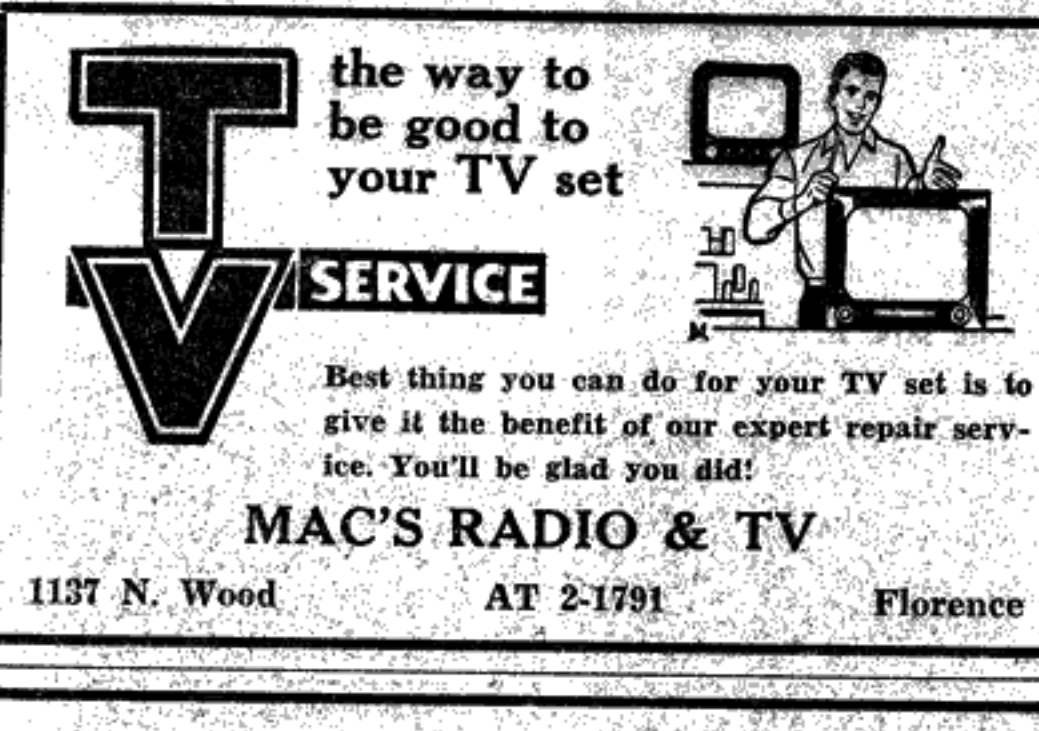

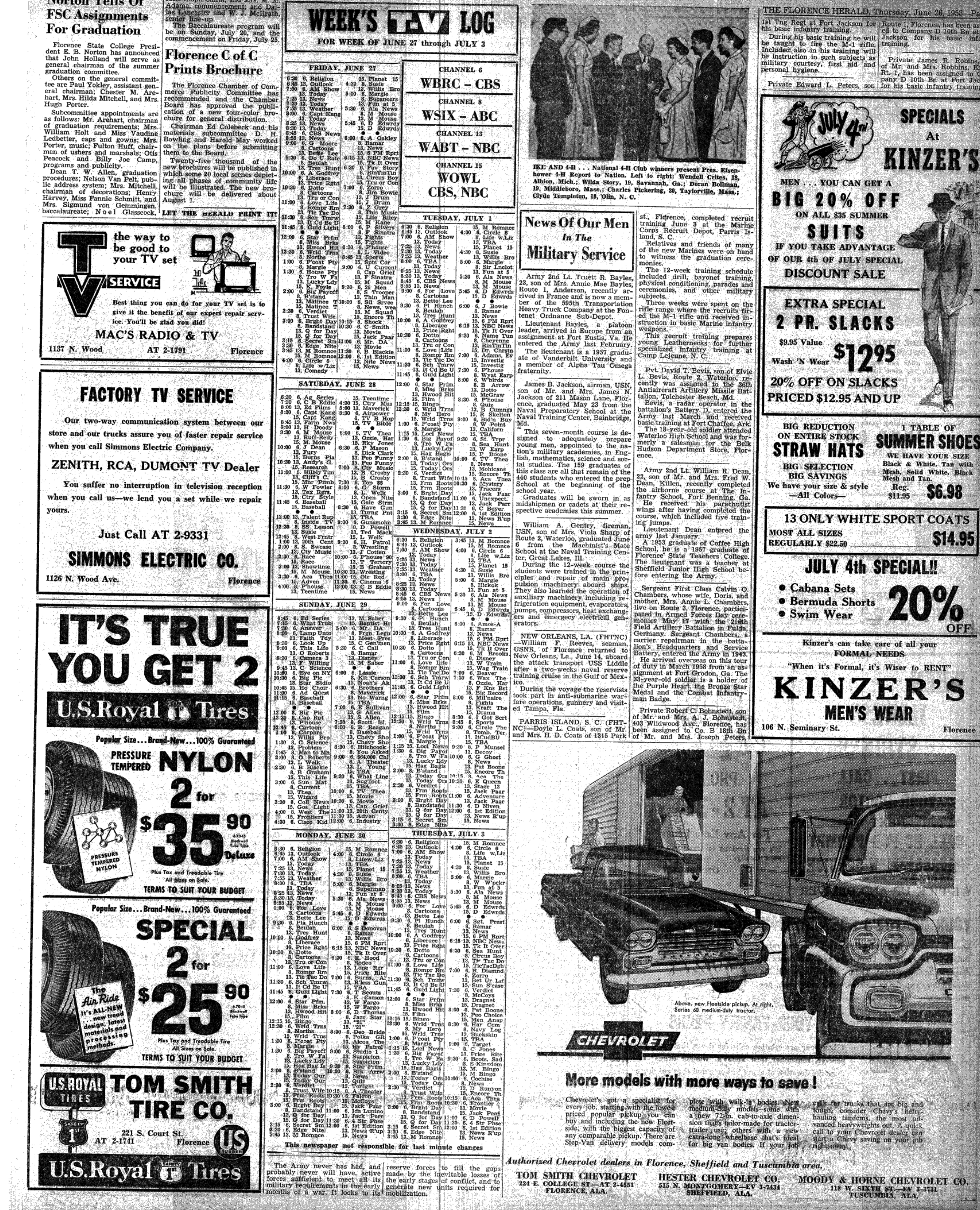

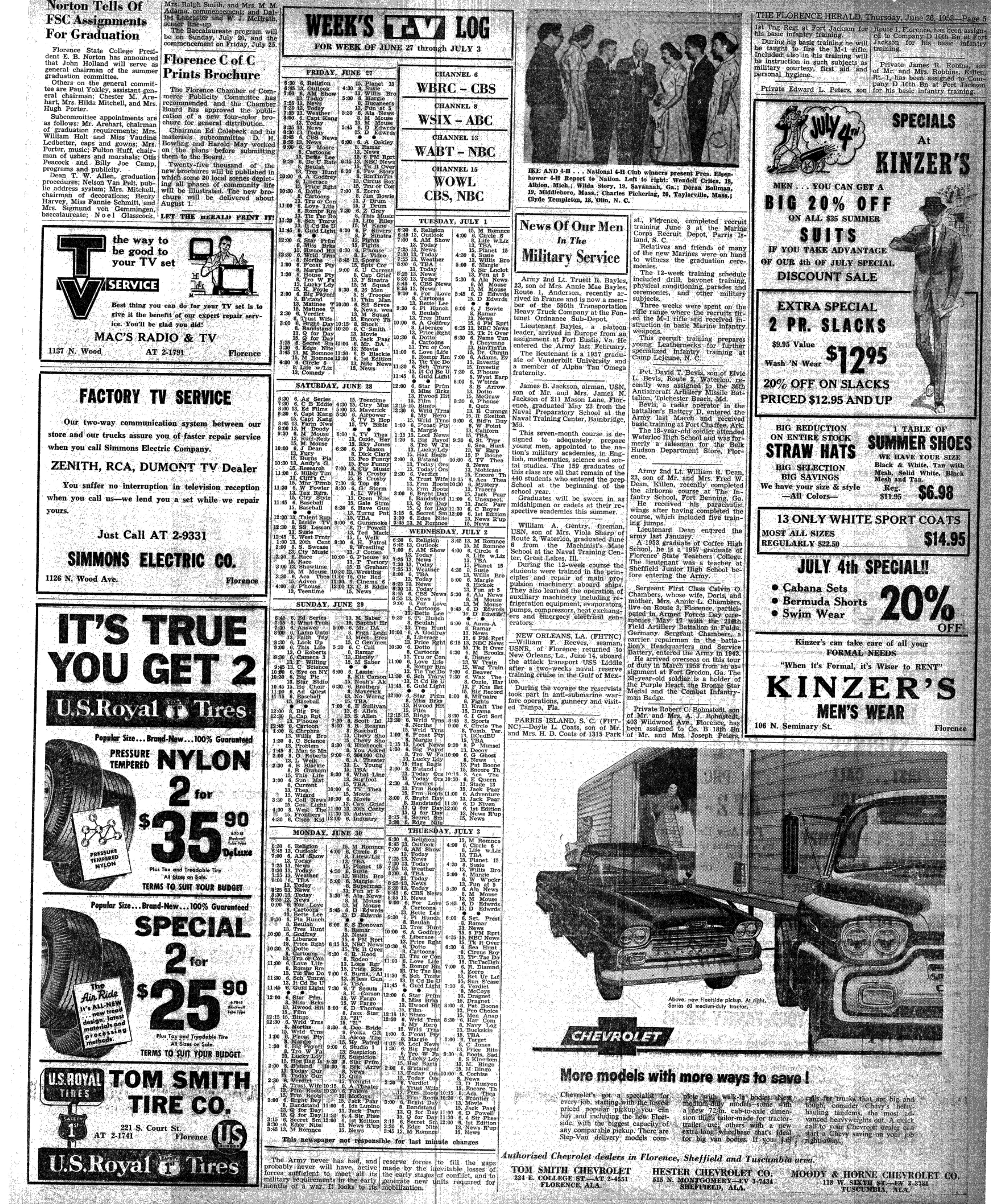

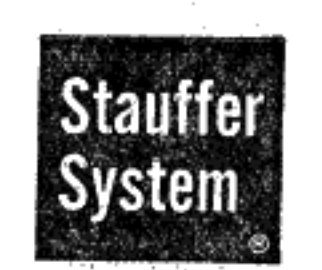

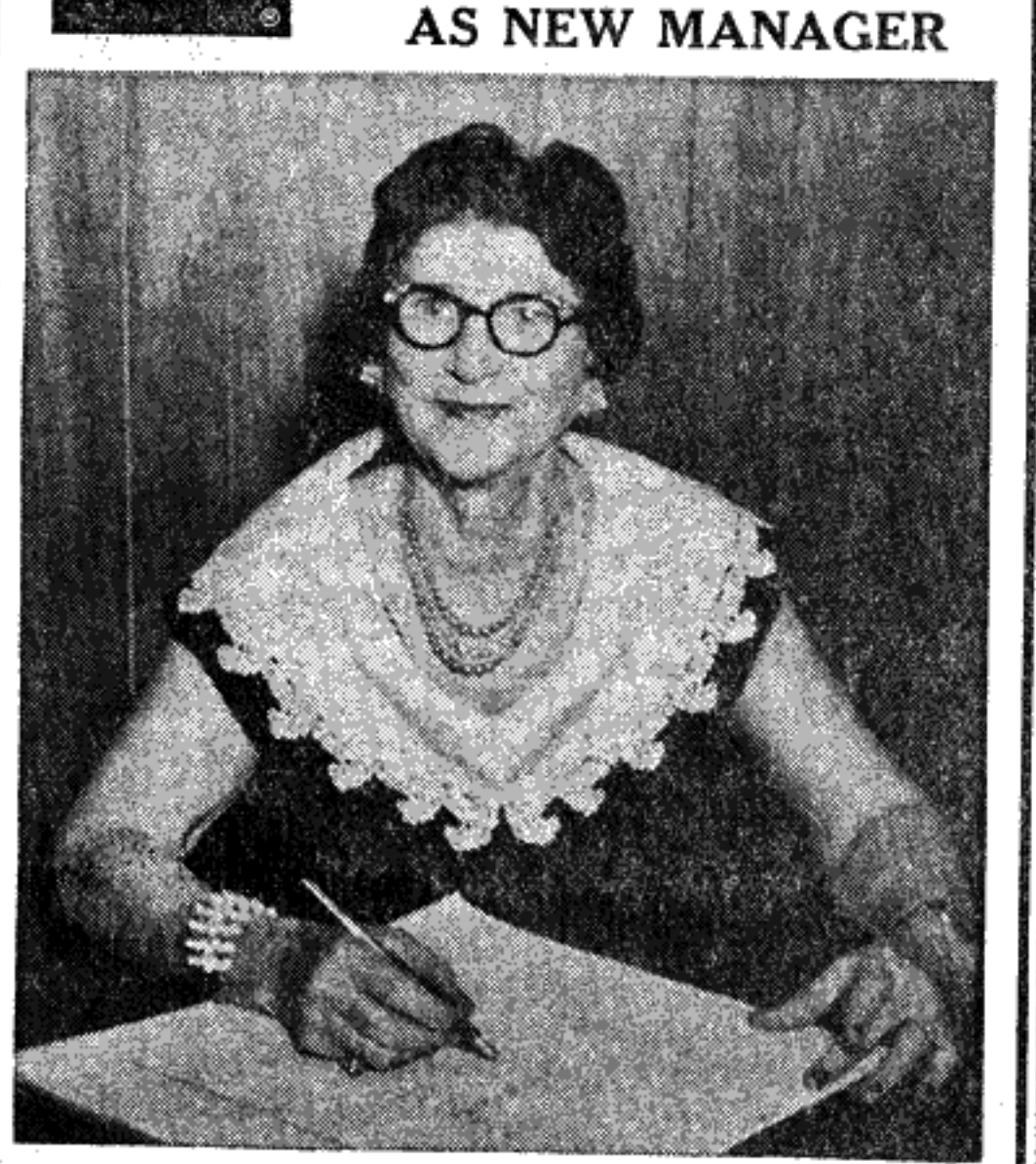

**INTRODUCING** 

Mrs. I. N. Pitts

"Pittsie"

### "PITTSIE" SAYS: "YOU CAN'T HIDE WINTER FAT IN A SUMMER SWIMSUIT!"

Ever notice that when you lose weight your hips are apt to go right on being the same size? But at Stauffer System we reshape hips as we reshape your entire figure . . . reduce you in pounds as well as inches, that goes for tummy, legs, upper arms . . . wherever you're a little too heavy. Free visit and figure analysis.

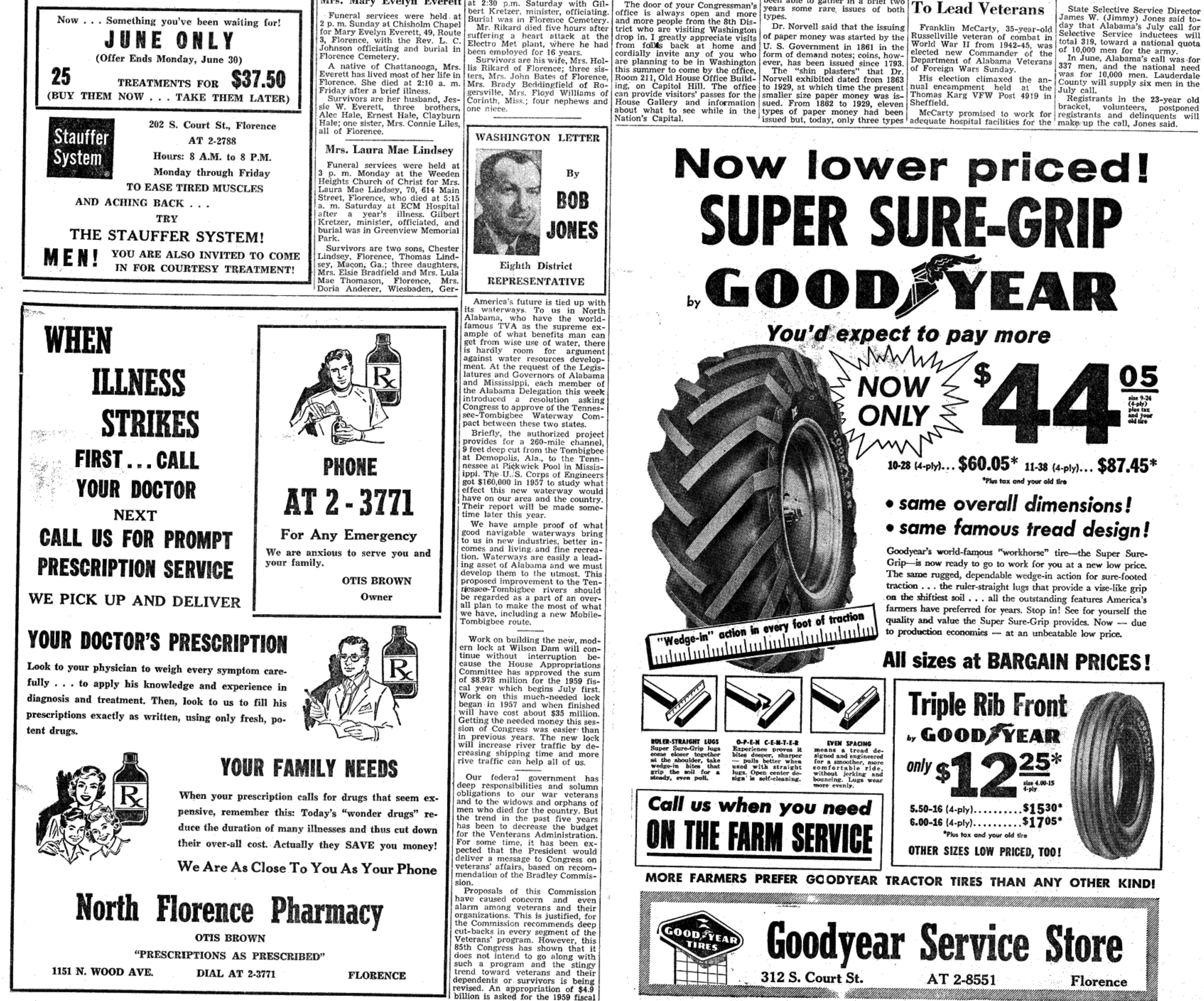

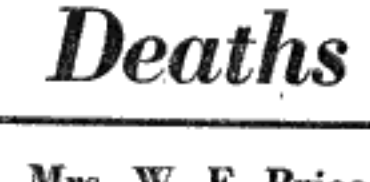

### Mrs. W. F. Price

Funeral services for Mrs. W F. Price, a native and lifelong resident of Lauderdale County, of 520 North Walnut, Florence, were held at 4 p. m. Monday with Dr. Lambuth Archibald officiating. Burial was in Florence Cemetery Mrs. Price was a member of the First Methodist Church and life member of the Women's Society of Christian Service. She was the wife of the late W. F. Price of Florence.

Survivors are two sisters, Mrs W. C. Holesapple, Florence, and Mrs. J. L. Carrier, Avon Park, Fla.; and a number of nieces and nephews.

### John D. Peden

Funeral services for John D Peden, 65, 501 Railroad Avenue, Florence were held at 2:30 Wednesday from the Chisholm Chapel with E. P. Roden officiating. Burial was in Lone Cedar Cemetery, Mr. Peden died at 2:30 a. m. Tuesday at Community Hospital,<br>Corinth, Miss., after a lingering illness.

He was a native and lifelong resident of Lauderdale County, a veteran of World War I, member of Florence-Lauderdale Post II. American Legion and the East lorence Free Will Baptist Church.

## Becky Ann, one son, Edward Pe-

den, one stepson, Luther Boatright, Booneville, Miss.

Mrs. Mary Evelyn Everett at 2:30 p.m. Saturday with Gil-

Funeral services were held at

LEXINGTON CHURCH OF CHRIST VACATION BIBLE SCHOOL-Shown above are the 240 children and adults who were in attendance Friday, June 20, at the final session of the Vacation Bible School of the Lexington Church of Christ. Attendance during the week ranged from 173 to 240 with an average of 200. Ages ranged from two to 82, with classes for all ages including adults; however, most of the attendants were either pre-school or school age. The school ended Friday with a record attandance and 30 giant watermelons were divided into 240 pieces to climax a wonderful week. Teachers who served were: Mrs. Gilbert Cottrell, Mrs. Tollie Shelton, Mrs. Lella Baugh, Mrs. Lucille Williams, Mrs. Wayne Emmons, Jr., Mrs. Roy Newton, Mrs. A. L. Barnett, Mrs. Robertson, Mrs. James L. Thigpen, Miss Jeanette Newton, Claude Lewis, and Wayne Emmons. Directors of the school were Wayne Emmons, Lexington, and Claude Lewis of Nashville, Tenn.

Florence Free Will Baptist Church.<br>
Survivors include his wife and Fairly spin brothers, Granville, | year. It promises better hospitali-<br>
Dennie Peder of Florence; one Clyde and Raiph Gist, all of zation and medical care

ECM Hospital were held from the feel the American people will con-

Weeden Heights Church of Christ cur in this action. bert Kretzer, minister, officiating. office is always open and more types.

Dr. S. S. Norvell, a member of the Exchange Club, addressed the

Funeral services for Hollis E. to veterans. Congress has proved Rikard, 50, who died Thursday at its regard for the veteran and  $I$ members at Hotel Reeder Tuesday noon on his hobby, coin and paper money collection in which he has

been able to gather in a brief two The door of your Congressman's years some rare issues of both

Tex.

**McCarty Chosen** 

juvenile delinquency.

### SIV MEN FROM COUNTY IN JULY CALL FOR ARMY

State Selective Service Director James W. (Jimmy) Jones said to-

In June, Alabama's call was for 337 men, and the national need was for 10,000 men. Lauderdale County will supply six men in the

bracket, volunteers, postponed

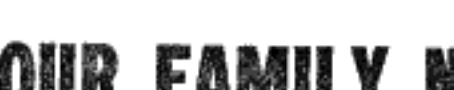

billion is asked for the 1959 fiscal

## Lauderdale Youths Springer, Lexington; Clyde Mc-<br>
To Attend 4-H Club anderson; Frances Shelton, Lex. Patterson, Lex.<br>
Leadership Course Central; Patsy Wakins, Waterloo.<br>
Miss Shelton will participate in the **Hope For Coos**

join with Alabama's most out- gomery is scheduled to compete standing 4-H'ers at Auburn July in the dress revue and Miss Wat-7-12 for the 38th annual Leader- kins in the bread-making contest. ship Camp and short course.

Those attending from Lauderdale will be: Imogene Irons,

Waterloo; Don Bevis, Waterloo; J. Let The FLORENCE HERALD W. Putman, Lexington; Charles Do All Your Printing.

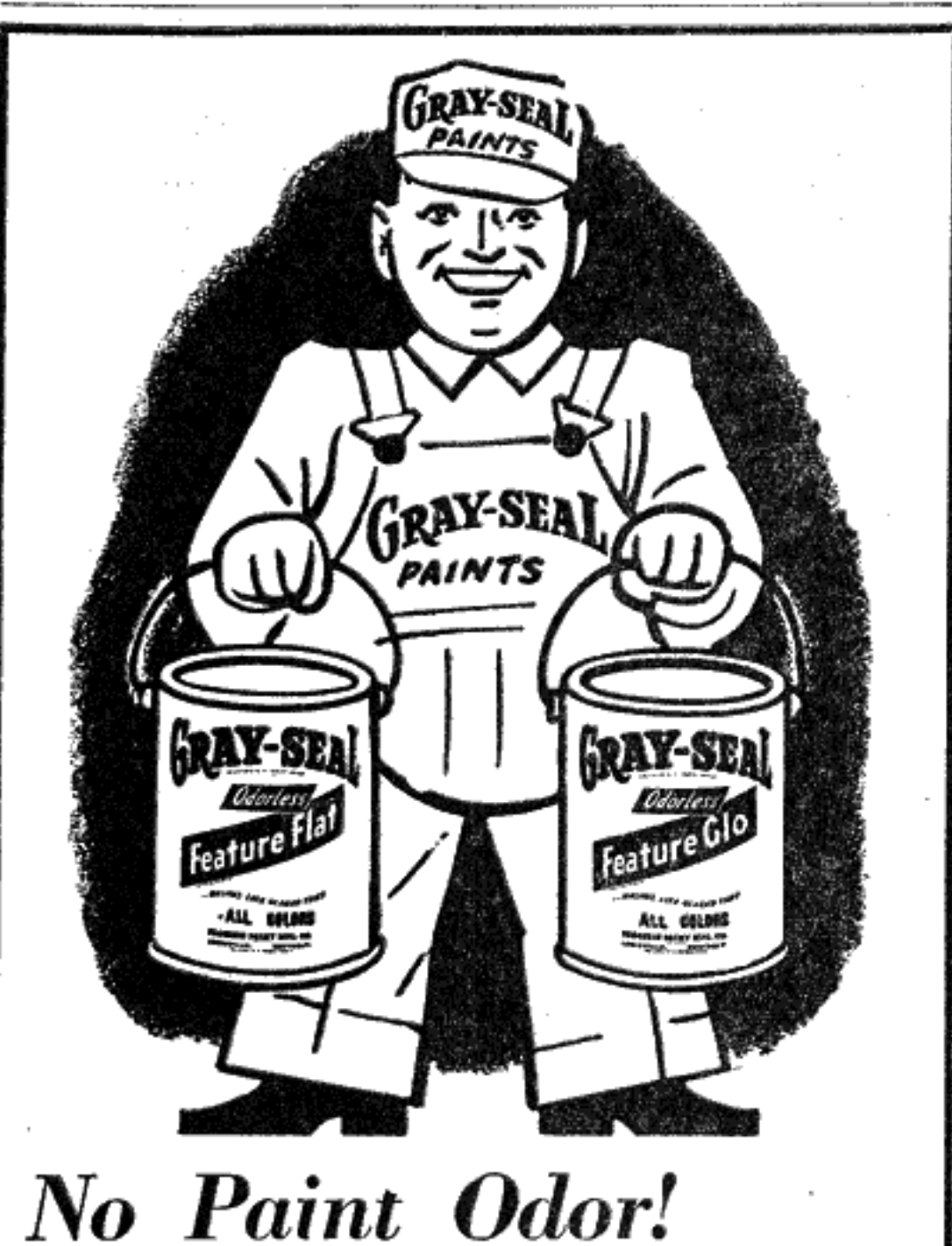

**Newest Fashion Colors!** 

This hard, enamel-like finish washes like glazed tile. One coat looks like 2—dries hard within the hour. Use on all walls, woodwork, kitchen, bath. Perfect over wallpaper. Brush or roll. Positively odorless! 12 smart colors, white and off-white-23 intermix colors.

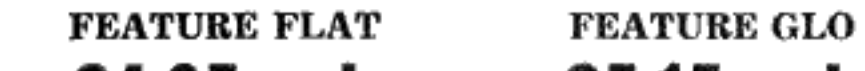

Eight Lauderdale youths will State talent contest. Miss Mont-

A highlight of the meeting will be the election of the state officers.

**Dams Under Construction Will Reduce Costs To Government** 

Flying over the Coosa River, nel to a point near Benton in above Wetumpka, one may still Lowndes County. Here the Jones see the old dams and locks that Bluff Lock and Dam would have a served river traffic on this river in lift of 45 feet, extending the navi- one were present for Training steamboat days. The traffic from gation pool past Montgomery to Union and evening worship. There Rome, Georgia, down into Ala- the Wetumpka Dam of the Alabama was extensive in the early bama Power Company. days of the steamboat, and continu- | A smaller dam at Claiborne | Dianne Camp and Mrs. Randal ed into the present century. Al- would complete the construction McDougal. though traffic to Mobile was never required to open the river to Weestablished, an important river tumpka, except for some dredg-

commerce developed on the Coosa. ing operations in the reach below Soon these old dams and locks Claiborne. will be covered by new lakes be-Estimated annual tonnage on the Personals

hind the Alabama Power Com- Alabama River would be in excess pany dams, creating 275 miles of of two million tons. Tonnage for 9-foot plus channel from Rome the entire river system to Rome, visiting here. down to Wetumpka-only requir- Georgia, would be more than ing the construction of locks in the double that amount. dam structures to open this whole This idle river, then, could be friends of Judy were Sunday

stretch to modern barge transporexpected to carry barge tonnage afternoon visitors in the Jasper tation. almost as great as that which has Phillips home. The first of these dams, Weiss been developed on the Warrior- Mr. and Mrs. Earl Jackson of

Dam near Leesburg, is now under Tombigbee Waterway. construction, and the entire con-Industrially, the basin would over the week end. struction project will be completed flourish. It already contains nuwithin ten years under the Ala- merous heavy industries which Cleveland, Ohio, have been spendbama Power Company permit. normally make use of barge trans- ing their vacation visiting their This activity on the Coosa, great- portation where it is available. ly reducing the cost to the Feder- Iron and steel and rubber at Gadal Government of actually open- sden, iron and steel products at ing this part of the river to navi- Anniston, marble and newsprint gation, has given new impetus to and pulp in Talladega County,

demands for immediate action to- fertilizers, sand, gravel, pulpwood, ward opening the waterway on petroleum products and other comthe Alabama River, to meet the modities would move up and down completed Power Company lakes the river. Ores and raw rubber with a completed lower river chan- would move to the industries upstream as finished products moved Cullman Sunday. ¦nel by 1968.

On this lower river, too, there downstream to be transshipped at was formerly a very heavy river | Mobile or New Orleans. traffic. Steamboats began moving Some observers have said this out of Mobile into the rivers as Coosa-Alabama River System her daughter-in-law, Mrs. Rondal early as 1821, and the first capital could rival the TVA if we could McDougal and her mother, Mrs. of the State was Cahaba on the get it improved and into full use Sam Gullett. Mrs. Gullet was 73.<br>Alabama River, built on the bluff for the benefit of Alabama and Present to enjoy the occasion, other below the mouth of the Cahaba Georgia. Its power potential is where steamboat traffic from two now being developed by the Alarivers would pass the city. Part bama Power Company in such a of Cababa's decline, aside from the way as to provide for flood conflood hazard, was the fact that trol and prepare the dams and Billy Cook and daughters all of nearby Selma became the river lakes for navigation. port of Dallas County, eclipsing the The logical next step is for the

older town commercially. development of the Alabama Riv-Montgomery grew and flourish- er to get started-at Millers Fer-

ed because the cobbled river front ry Lock and Dam. was shipping point for thousands Editor's Note: This is the 11th in of bales of cotton each season, a series of stories on Alabama's plus goods shipped by Montgom- Waterways. These stories were ery wholesalers to towns and written for Herald by the staff river landings in a dozen counties of the Alabama River Develop-

News Of **POWELL** By Mrs. J. N. Phillips

Church

at 7:30 p.m.

ehildren here.

spector.

ent.

home.

The Killen Chapter 328 O.E.S. elected new officers last Tuesday evening. Mrs. Grace Henson was elected Worthy Matron, Charles Hurst, Worthy Patron, Mary Bea-One hundred twenty eight at-

vers, Secretary, Margaret Wilson,<br>Associate Matron, Mary Florence tended Sunday School at the Bethel Baptist Church on Sunday morn-LeMaster, conductress and Elois ing. The Rev. McDougal filled his Tidwell, associate conductress. regular pulpit at both the morn-Harvey Blalock plans to build

of cheese muffins.

Seventeen members and one

joyed a delicious plate lunch.

ing and evening services. Sixty a new home here in the near future. Miss Bess Hamm, principal of were two additions to the church Colonial School in Memphis, is

in the morning service-that of visiting her sister, Mrs. Osie Jones. Mr. and Mrs. Bill Jones and daughter of Russellville were also Saturday night is the regular weekend visitors of Mrs. Jones. monthly meeting of the W.M.U. Mr. and Mrs. M. A. Heath of organization and the Brotherhood Talladega came by here last week on a trip to Anaheim, Cal., where they visited B. T .Cox, Jr.

Mr. and Mrs. Henry McConnell Mr. and Mrs. Robert Stutts and and Nancy of Cleveland, Ohio, are daughter, Elizabeth of St. Joseph, Mo., left Tuesday for Owensboro. Bob Burgess, Mrs. Evelyn Bor-Ky., where they will visit Mrs. don and daughter Judy and girl Stutts' parents, Mr. and Mrs. Tanl ner.

Mr. and Mrs. Bradley Stutts of Montgomery and son Brad, were weekend visitors with relatives Ohio visited the U. O. Newberns here.

Bradley Cox of Athens spent Mr. and Mrs. Ruffus Cates of last week with relatives here.

Stan Musial, now a member of

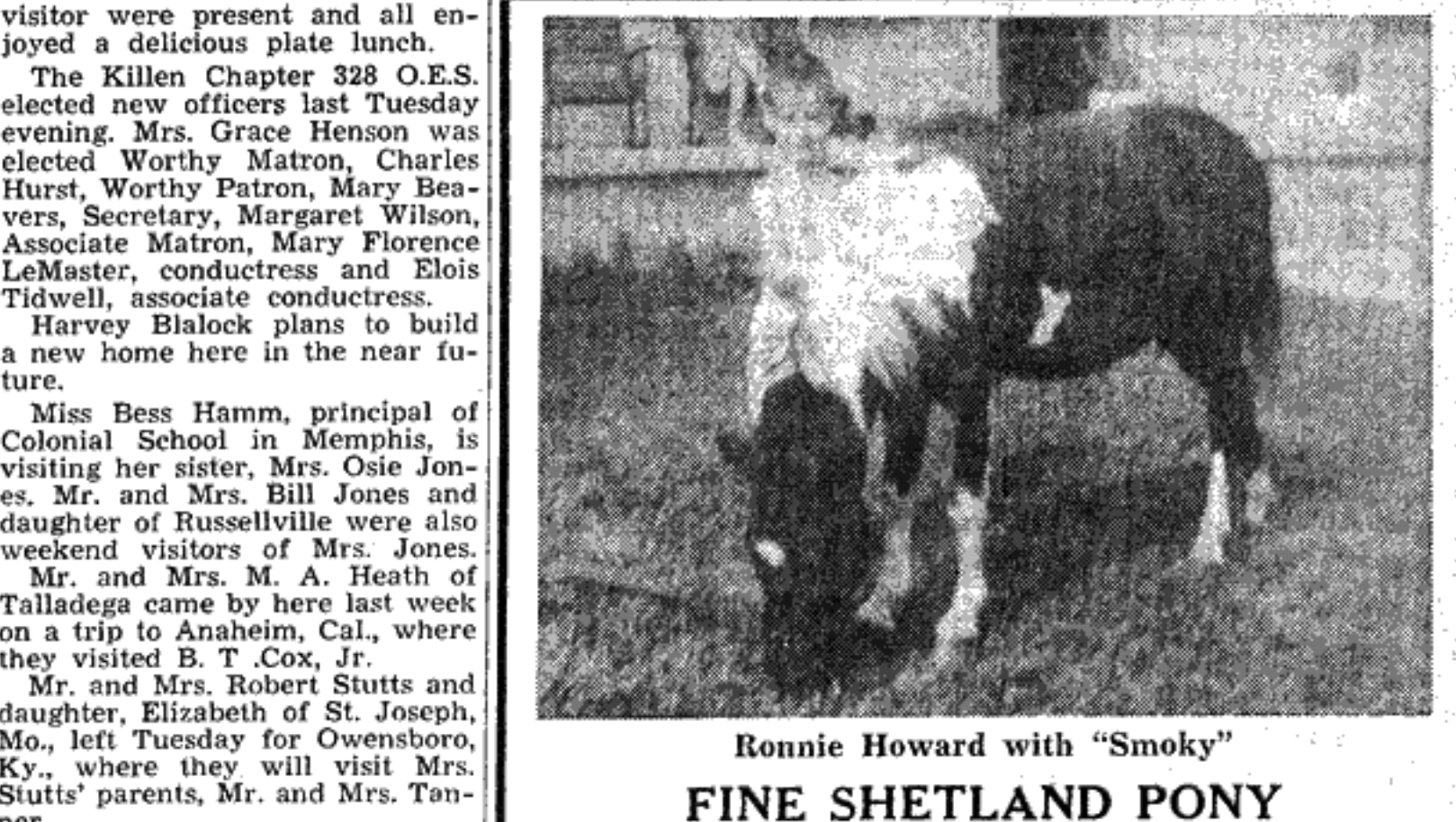

leader, demonstrated the making THE FLORENCE HERALD, Thursday, June 26, 1958—Page 7

To Be Given Away SATURDAY, JULY 5 AT 3:30 P.M. At Lexington Ball Park Sponsored By Little League Baseball Club of Lexington YOU ARE INVITED to PARTICIPATE in THIS EVENT

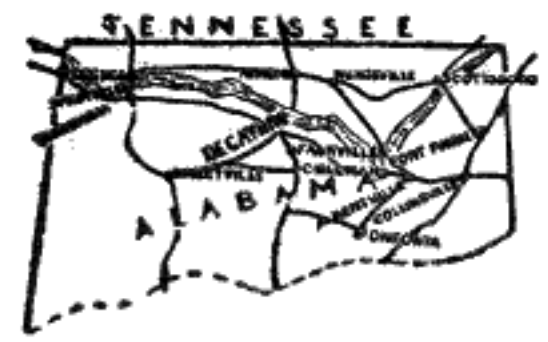

The Bank That Spans North Alabama

> Home Office DECATUR **Branches ALBERTVILLE ATHENS** COLLINSVILLE **CULLMAN**

Customers Tell Us They<br>Like the Way Members of Our Staff Serve Them

Naturally, we beam with pride when we hear such comments. For we know that everybody here at State National, including those who work "behind the scenes," takes a personal interest in serving you efficiently.

No matter what the nature of your financial needs, you are assured of personalized service at this "One

brooks and children attended the singing and Decoration services at the New Hope Church near Mrs. Lila McDougal was hostess Sunday to a double Birthday celebration in her home, in honor of than the honored guests and their families were Mr. and Mrs. Roy

Alred, Mrs. Johnie Dumer and son, Mrs. Ethel Cook and Mrs. the Gullet families were also pres-

Sgt. Hammond Glass of Biloxi, Mississippi, and family were week end guests in the Roy Weigart

Mr. and Mrs. Ronald Middle-

The children of Mrs. Mattie Howard enjoyed a day together at her home Sunday.

baseball's 3,000-hit club, made his Robert Cockrell is spending two first major league hit off Jim weeks in Mississippi where he is Tobin of the Boston Braves, Sept. training for employment which he  $\vert$  17, 1941, in St. Louis has secured as a Gov. Poultry In-

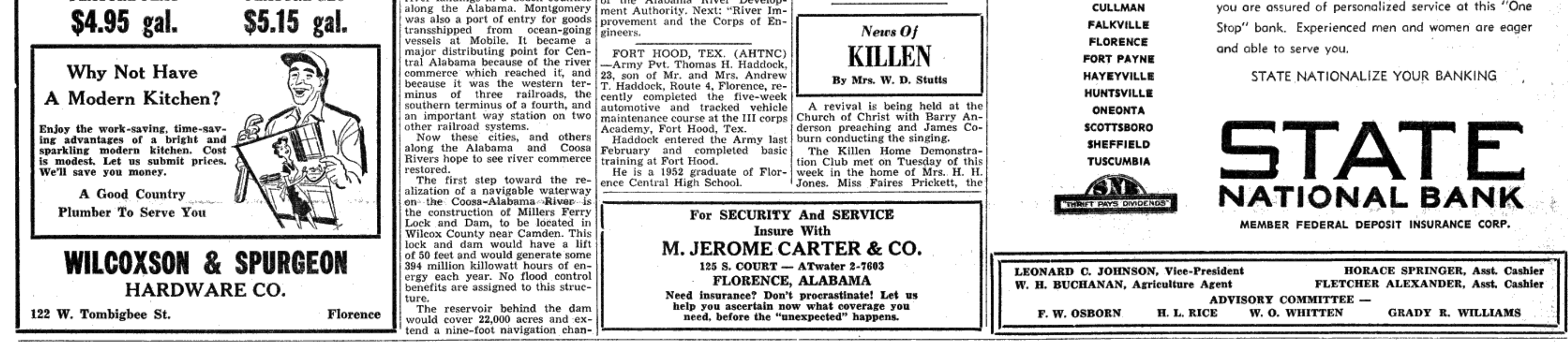

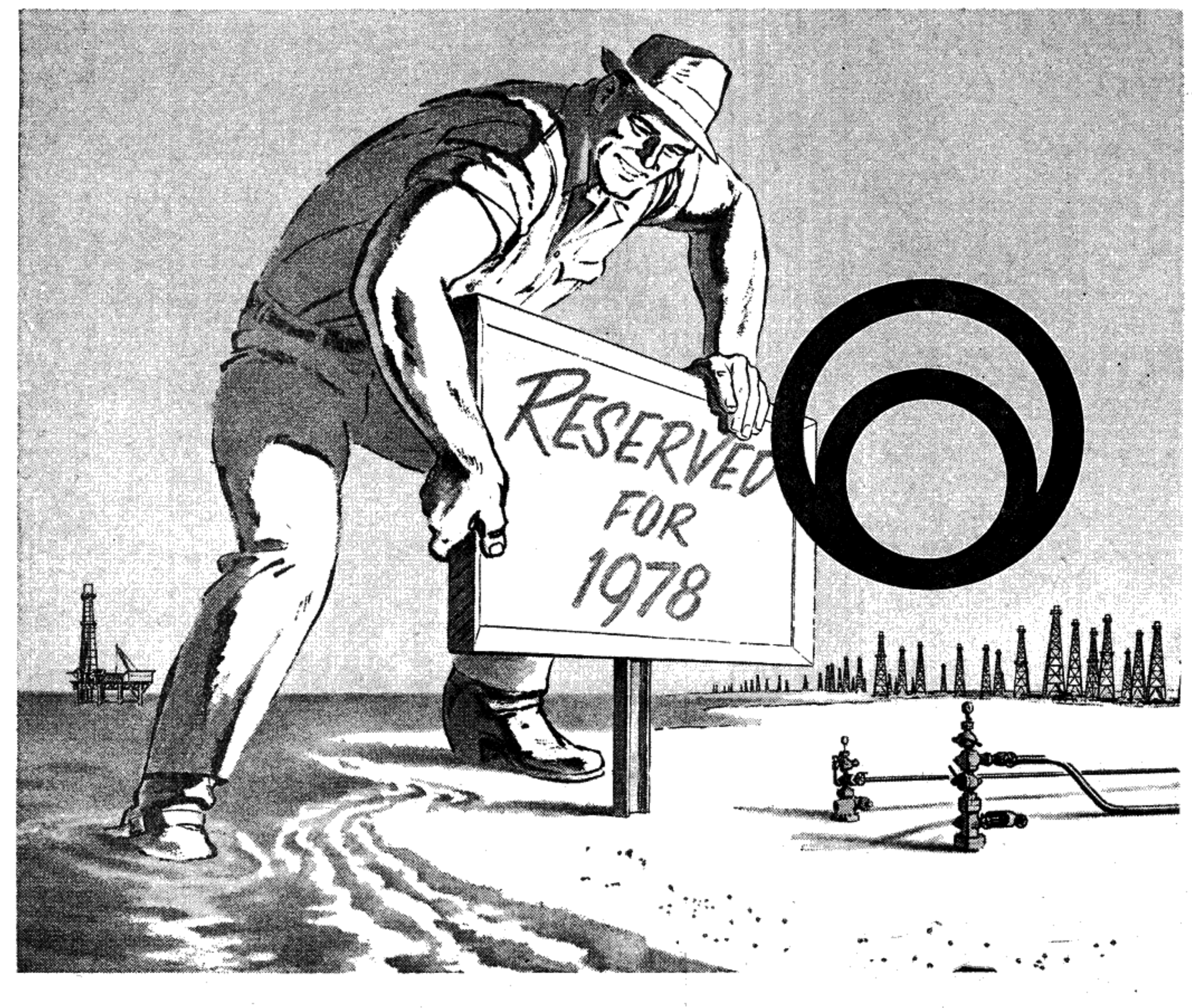

### This is Texas Eastern...

## 12 trillion cubic feet of gas on tap for tomorrow

More than 12 trillion  $(12,158,200,000,000)$  cubic feet of natural gasunder contract in hundreds of oil and gas fields-represents, as of now, Texas Eastern's reserves for the future. It is a figure that is continually being revised – upward – and for good reason.

New oil and gas fields are constantly being discovered to keep pace with ever-increasing demand for this clean, economical fuel.

Back in the company's first year, 1947, when deliveries amounted to a modest 40 billion cubic feet, reserves were estimated at 2.336 trillion cubic feet.

Today, with annual sales topping 500 billion cubic feet, reserves exceed sales by more than twenty to one.

These reserves are located in oil and gas fields in the picturesque parishes of northern and southern Louisiana, in historic East Texas... offshore in the Gulf of Mexico... in the prolific fields of South Texas...and across the border in northern Mexico.

And as new fields are found in Texas Eastern's pipeline area, gas is contracted for to meet today's needs, and tomorrow's, and those 20 years distant.

As demand has grown, Texas Eastern has widened its search for new and better natural gas sources. With what is now under contractand what we can be certain of acquiring in the future - you can be sure that you will be able to cook with gas for a long, long time.

### EASTERN TEXAS

Transmission SHREVEPORT

Corporation LOUISIANA

예는 오늘 나는 남편의 부

OIL AND GAS: Exploration and Production **NATURAL GAS: Processing and Transmission GIL PRODUCTS:** Refining and Transmission

## Page 8-THE FLORENCE HERALD, Thursday, June 26, 1958 Cloverdale.

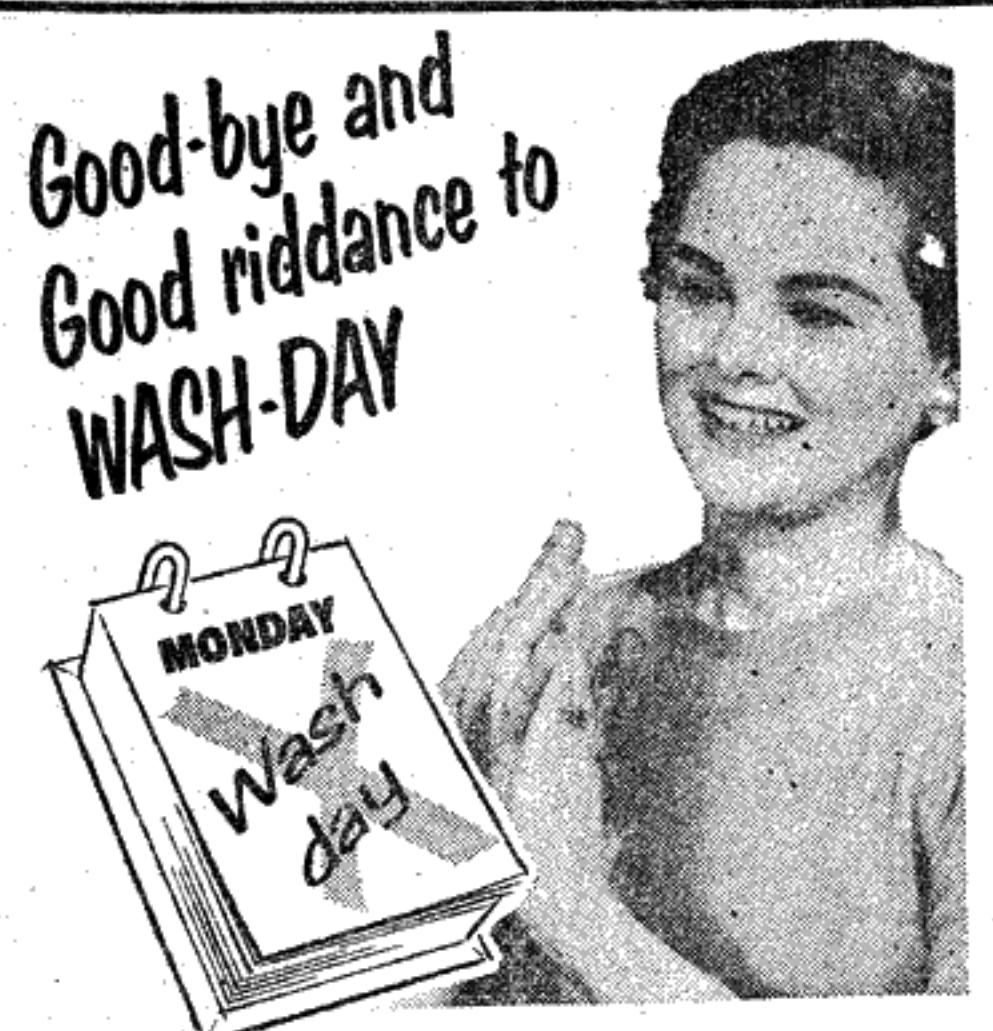

quickly and thoroughly, at a cost of only pennies<br>per day! Everything is returned promptly with

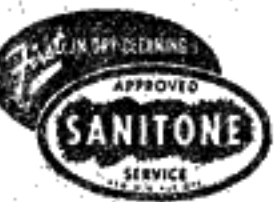

... And Folks--if you want a really better kind of Dry Cleaning, try SANITONE-It gets all the Dirt Out.

TENNESSEE VALLEY LAUNDRY

TENNESSEE VALLEY **Laundry & Dry Cleaners** 

AT 2-3911

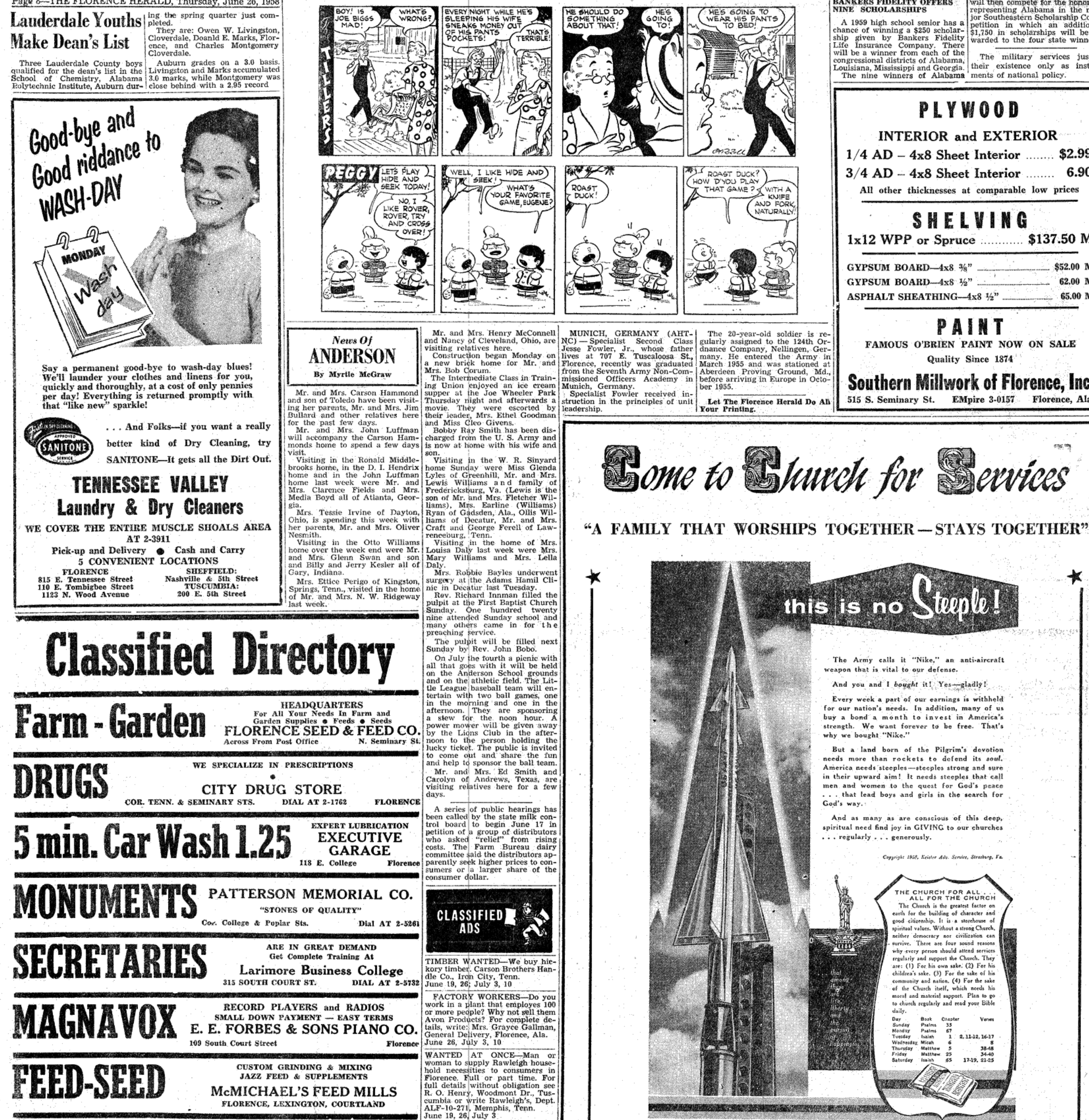

## **BANKERS FIDELITY OFFERS:**<br>NINE SCHOLARSHIPS

Life Insurance Company. There

will then compete for the honor of<br>representing Alabama in the major Southeastern Scholarship Com-A 1959 high school senior has a perition in which an additional<br>chance of winning a \$250 scholar-<br>ship given by Bankers Fidelity warded to the four state winners. warded to the four state winners.

will be a winner from each of the<br>congressional districts of Alabama,<br>Louisiana, Mississippi and Georgia. their existence only as instru-The nine winners of Alabama ments of national policy.

## PLYWOOD **INTERIOR and EXTERIOR**  $1/4$  AD  $-$  4x8 Sheet Interior ....... \$2.99  $3/4$  AD  $-4x8$  Sheet Interior ........ 6.90 All other thicknesses at comparable low prices **SHELVING**  $1x12$  WPP or Spruce ............ \$137.50 M GYPSUM BOARD—4x8  $\frac{36}{2}$  = \$52.00 M<br>GYPSUM BOARD—4x8 ½" 62.00 M ASPHALT SHEATHING- $-4\times8\frac{1}{2}$ " 65.00 M PAINT FAMOUS O'BRIEN PAINT NOW ON SALE Quality Since 1874 Southern Millwork of Florence, Inc. 515 S. Seminary St. EMpire 3-0157 Florence, Ala.

## this is no Steeple!

The Army calls it "Nike," an anti-aircraft weapon that is vital to our defense.

And you and I bought it! Yes-sladly!

Every week a part of our earnings is withheld for our nation's needs. In addition, many of us buy a bond a month to invest in America's strength. We want forever to be free. That's why we bought "Nike."

But a land born of the Pilgrim's devotion needs more than rockets to defend its soul. America needs steeples-steeples strong and sure in their upward aim! It needs steeples that call men and women to the quest for God's peace ... that lead boys and girls in the search for

And as many as are conscious of this deep, spiritual need find joy in GIVING to our churches ... regularly ... generously.

Copyright 1958, Keither Adv. Service, Strasburg, Va.

THE CHURCH FOR ALL ALL FOR THE CHURCH The Church is the greatest factor on earth for the building of character and good citizenship. It is a storehouse o piritual values. Without a strong Church. either democracy nor civilization can irvive. There are four sound reason: why every person should attend services regularly and support the Church. They are: (1) For his own sake. (2) For his childrea's sake. (3) For the sake of his community and nation. (4) For the sake of the Church itself, which needs his moral and material support. Plan to go to church regularly and read your Bible daily.

Book Chapter Sunday Psalms 35 Monday Psalms 2, 11-12, 16-17 Tuesday tsalah Vednesday Micah hursday Matthew 34-40 Friday 17-19, 21-25 Saturday

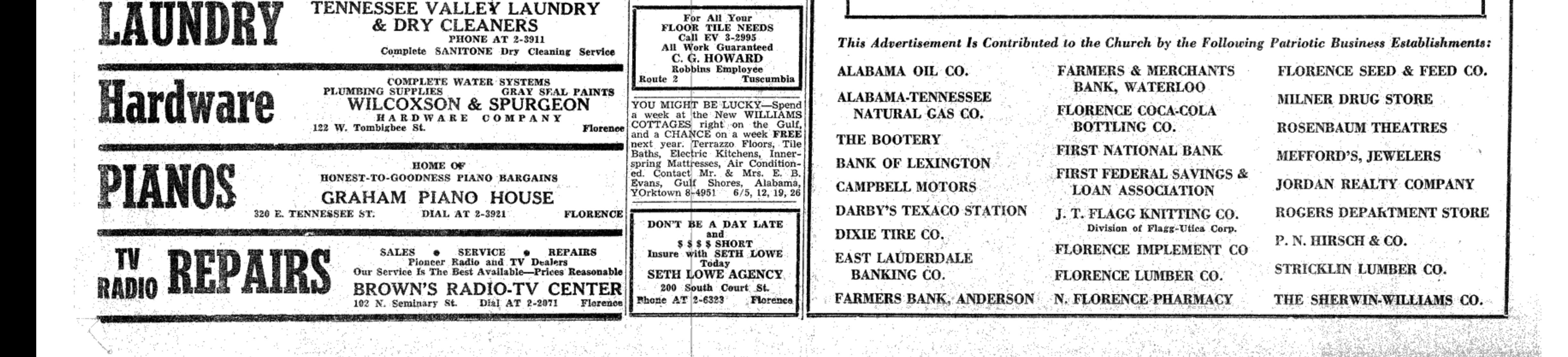

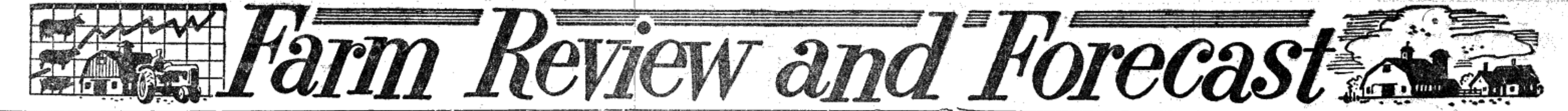

## **Enlist In USMC And Serve Later**

Buy now, pay later; join now,<br>serve later or the 120-day plan; no matter what tag is used, it's about its new enlistment program.

The Marines are offering young men and women the modern way. to enlist for military duty. It before reporting for active duty.

This plan offers the individual the opportunity to reserve a place in the Marines for future duty. It commanders will have to be capguarantees service with a volun- able of shouldering great responteer military organization and at sibility and exercising almost unthe same time permits a person limited initiative.

to build up time in service toward<br>pay and promotion while remaining at home. The plan also allows a young man or woman to make arrangements to enlist with a friend on the same date.

These are but a few of the many advantages of the Marine Corps the Marine Corps' way of telling enlistment program. Further details may be obtained at any Marine Corps Recruiting Office or<br>from TSgt. Bill Ovbey the Marine Recruiter when he visits the Tri-Cities, on Tuesday and Thursday permits a person to join now and from 9:00 a. m. until 2:00 p. m.<br>remain at home up to four months He'll be pleased to talk to all interested parties.

On the future battlefield, junior

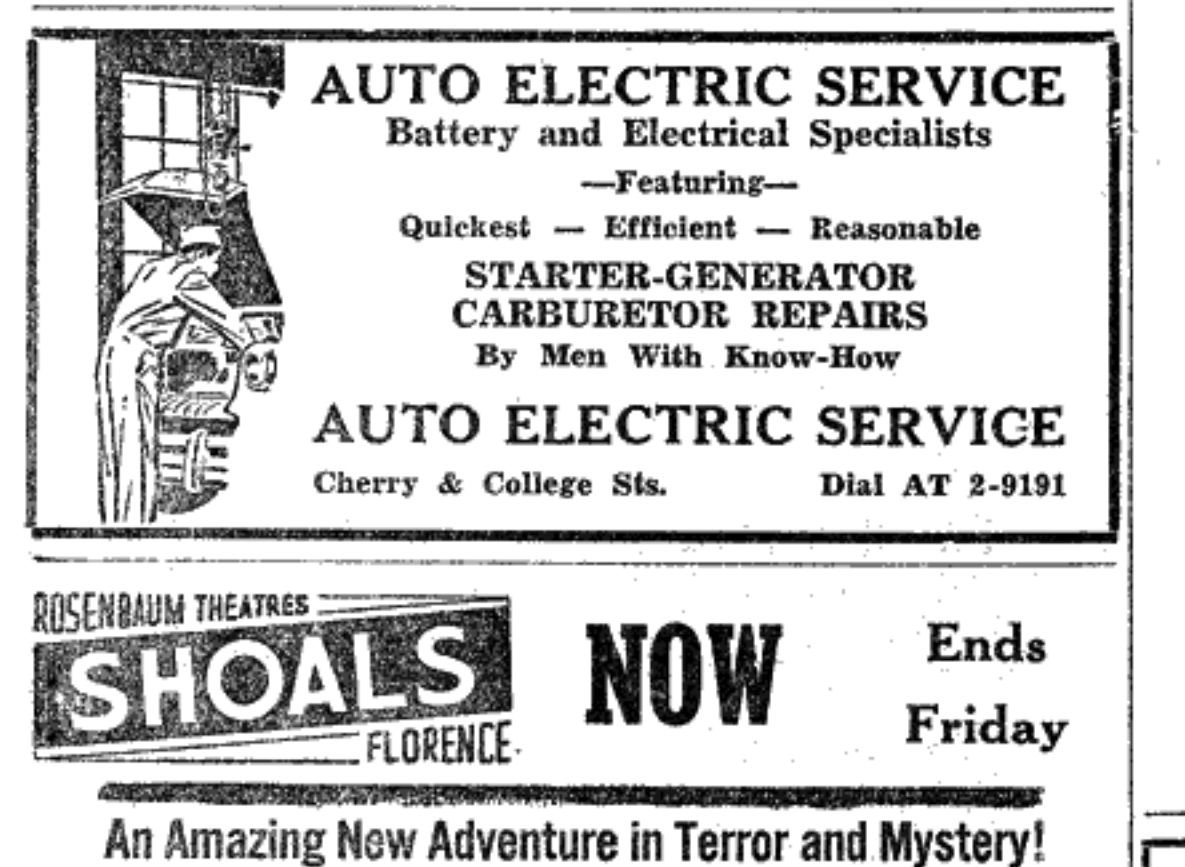

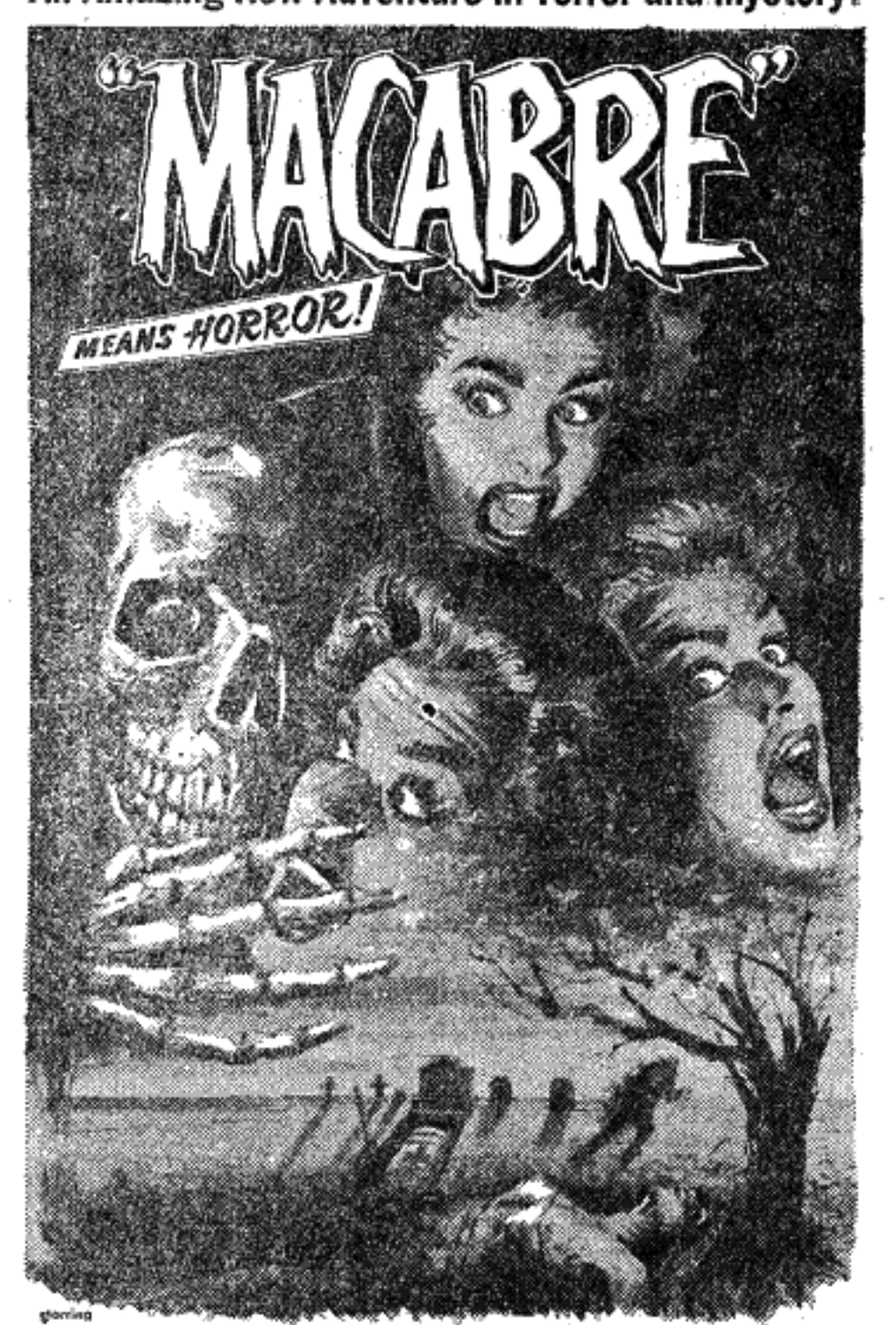

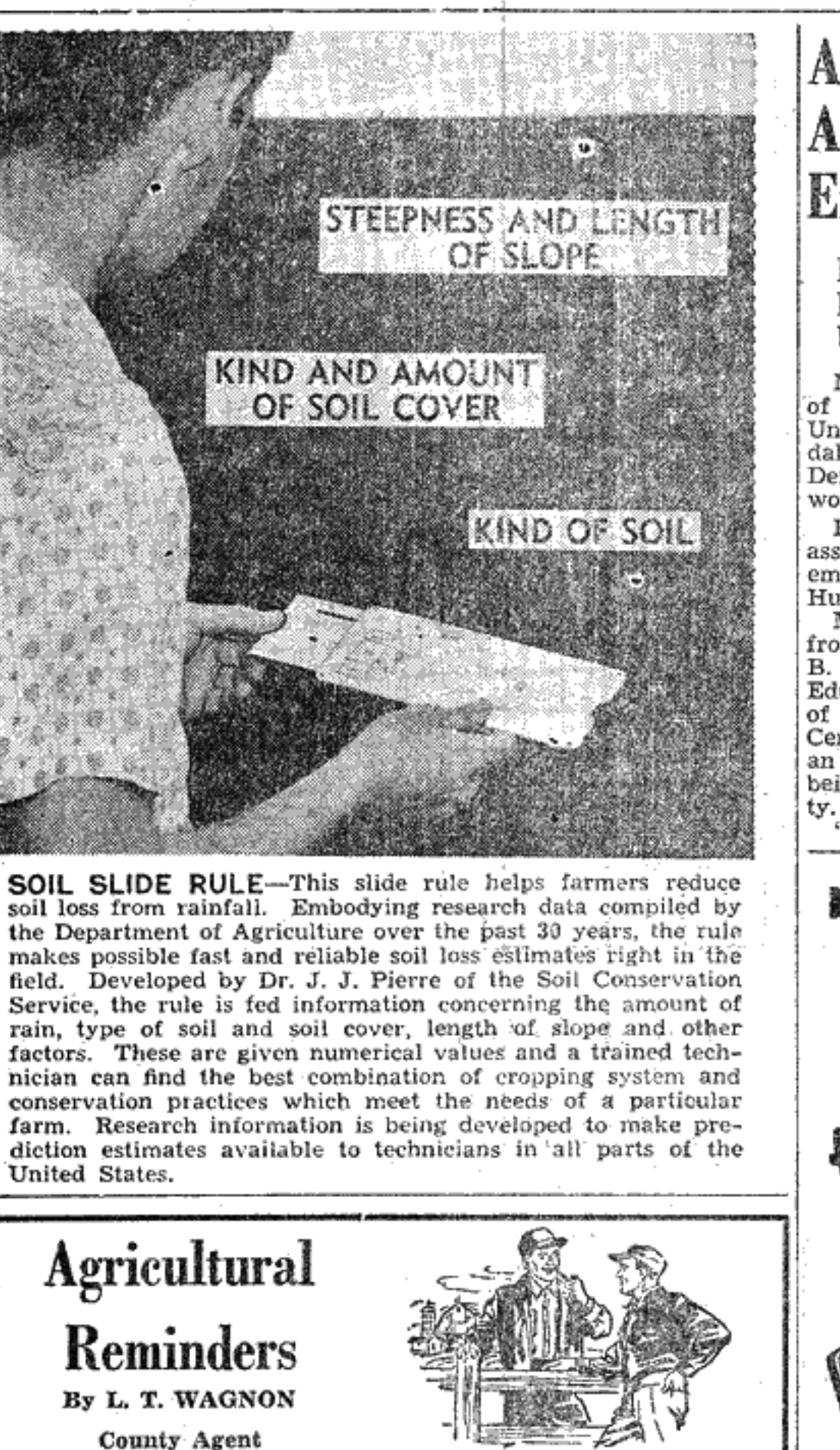

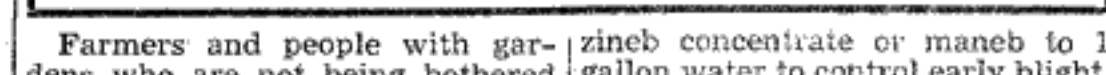

ful insects:

worms

control bean beetles. A mixture

containing 20% toxaphene and 5%

malathion is a good dust to con-

trol bean beetles. Use dusting sul-

CABBAGE - Use all purpose<br>garden dust or a dust containing

1% rotenone or 5% malathion to control Harlequin cabbage bug, aphids, turnip webworm, and im-

ported cabbage worms.<br>CANTALOUPES - To control

anthracnose, mildew and other leaf

spot diseases, spray with 1% ka-

rathone wettable concentrate, or

two pounds wettable concentrate

captan or zineb to 100 gallons of

water, or dust with  $6\%$  zineb or

captan at weekly intervals and

following rains. Use  $1\%$  lindane or 5% malathion as soon as plants

cucumber beetles. Begin dusting with the above materials when

GREEN CORN - Control corn<br>earworms by dusting with  $10\%$ 

DDT when silks are beginning to

show. These worms may be con-

trolled in stalks with 10% DDT

or 20% toxaphene. Several meth-

CUCUMBERS - Dust or spray

COWPEAS - Dust once a week

lindane to control squash bug,

phur to control rust on beans.

**Assistant Agent Added to County Extension Staff** Miss Anne Phillips

Begins New Duties; **University Graduate** 

Miss Anne Phillips, a graduate<br>
of Hamilton High School and the<br>
University of Alabama, is Lauder-<br>
dale County's new Assistant Home The Demonstration Agent. She will be at Tishomingo State Park, Tisho-<br>working with 4-H girl groups.<br>Prior to coming to Florence as assistant agent. Miss Phillips was sisting the girls who will partici-

Prior to coming to Florence as<br>assistant agent, Miss Phillips was<br>employed in Madison County at

Huntsville in this same capacity.<br>
Miss Phillips was graduated<br>
from the University in 1956 with a<br>
B. S. degree in Home Economics Education. She received a month<br>of training in Cherokee County at<br>Centre, where she also served as an extra assistant agent before being employed in Madison Coun-

ty.<br>"My job is to assist the 4-H girls

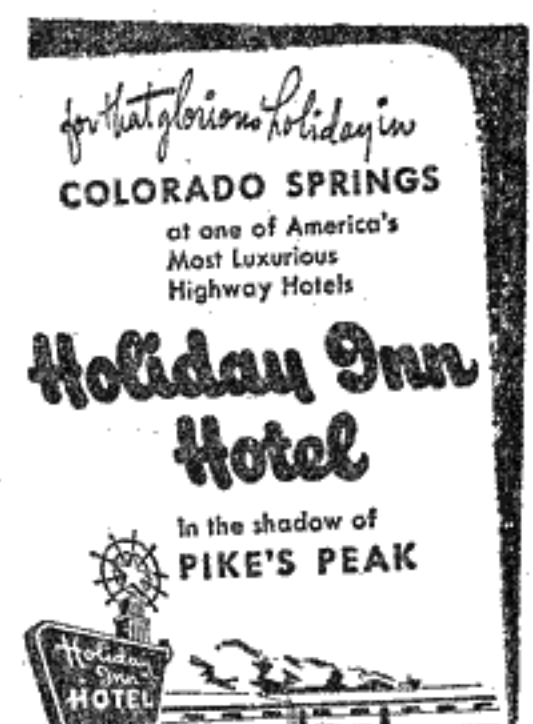

11/2 miles norm or Colorado<br>Springs on Highways 85 and 87<br>near new Air Force Academy

SEASONAL RATES

@ 104 Air-Conditioned Rooms

to Radio, IV and Phone in All Rooms

## in planning their activities or pro-<br>jects through the monthly local exports were the equivalent of tion of the food retail dollar than Jecse through the monthly local exports were the equivalent of uon of the rood retail donar than<br>through the special interest of cropland. About half our cot-<br>fave been shifted from the home<br>groups," Miss Phillips stated.<br>

Dial AT 2-8441

ment, home improvement, to child reciprocal trade agreements. care. Most of the projects come

from these groups."<br>Since arriving in Florence last

week to take up her new duties,

Miss Phillips has been visiting<br>throughout the county. She has<br>been helping the girls get ready<br>for the Lauderdale County 4-H

Summer Camp which will be held

pate in the dress revue and yeast bread demonstrations at the dis-

trict eliminations which will be

**SUMMER COLD** 

**666** Symptomatic

held at Auburn, July 7-11.

eor d

TAKE A

istry.

TV CO-OP Quality Feeds - Seeds Fertilizers IT'S GOOD BUSINESS----- IT'S YOUR BUSINESS **LAUDERDALE COUNTY CO-OP** 

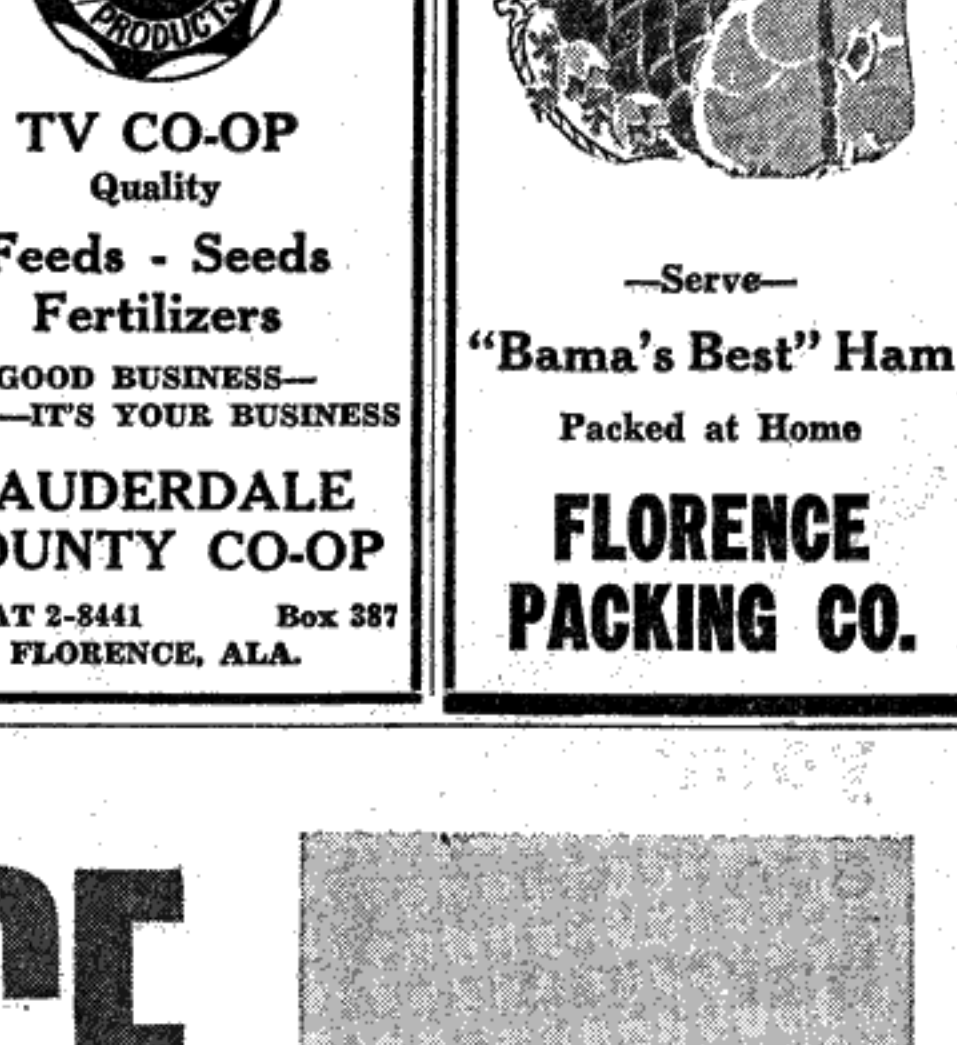

WILLIAM PRINCE • CHRISTINE WHITE • JM BACKUS • SUSAN MORROW: • JACOUELLINE SCOTT An ALLIED ARTISTS Picture

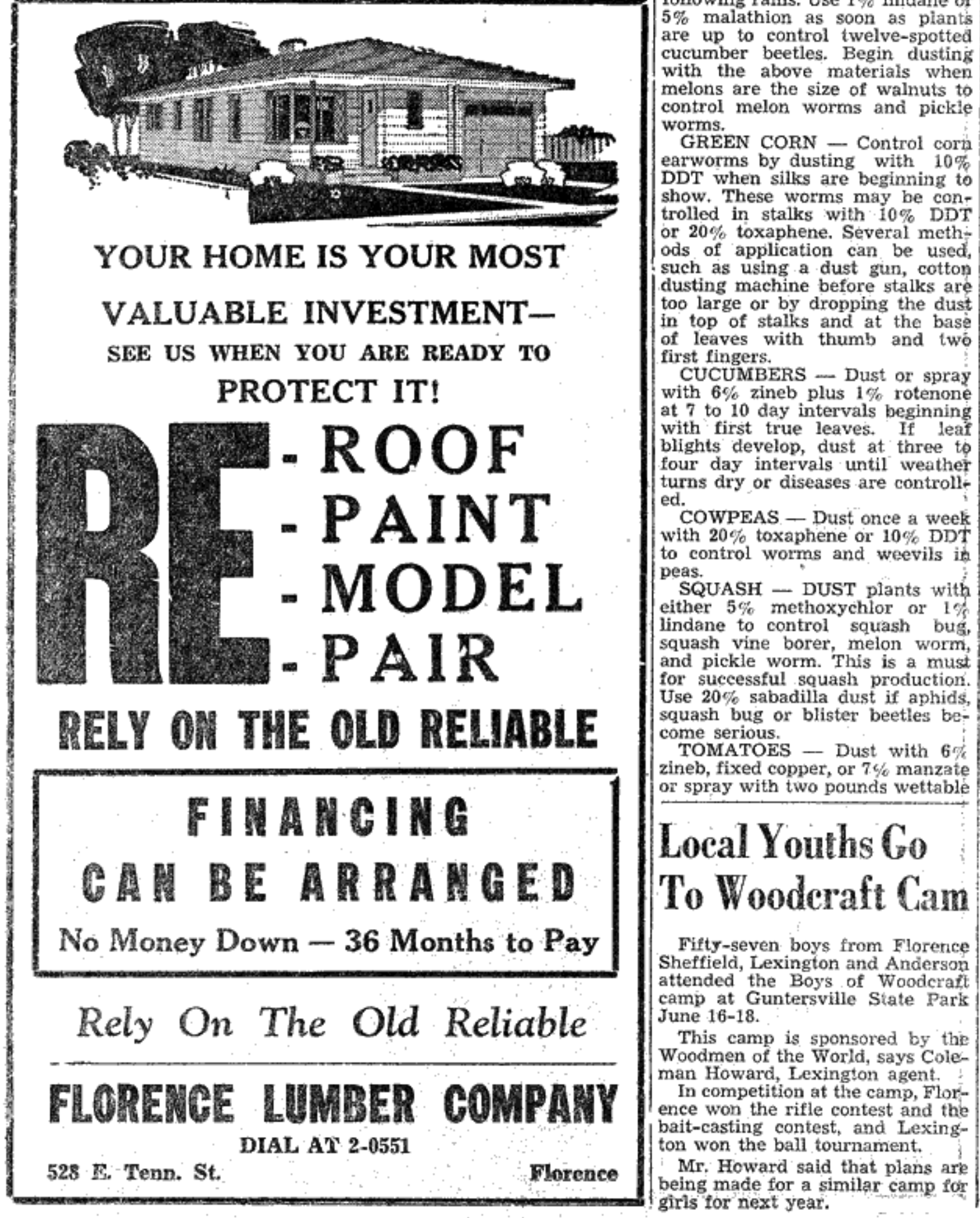

dens who are not being bothered gallon water to control early blight. with insects are truly an excep- late blight, and other leaf spot tion. Most calls being received at diseases. Dust with zineb plus 5% the county agent's office at present | TDE (rothane) or  $5\%$  methoxyare in regard to field crops and chlor to control tomato fruit **vegetable insect problems. Quite worms.** Dust once every 7 to 10 number of visits are also being days throughout the growing seanade to assist with insect control son. Aphid control is essential to prevent spread of mosiac. Use 3% neasures.

nicotine sulphate, 1% lindane, or Many kinds of insects are among 5% malathion to control aphids. us and people who plant any kind Mosiac is also spread from tobacof crops should realize that control co user to plants by handling. Do neasures must be followed if a not use tobacco while setting or harvest is to be expected. The folhandling tomato plants. lowing is given as a guide in con-

Do not use or permit toxatrolling some of the more harmphene to get on foliage of cucumbers, cantaloupes, squash, or BEANS -- Dust underside of leaves weekly with 1% rotenone, 5% malathion or 20% toxaphene watermelons because it burns the foliage of these plants. up to a week before harvest to

e Swimming Pool Restaurant and Cocktail Laungs · Folly Equipped Playground for Children Pres under the Surv eperátoř by Albert Pick Neisle<br>12der licensé fran: Heliday Lues

Your Host with the Most on the Mississippi Gulf Coast

"THE GULF COAST'S FINEST HOTEL FOR THE FINEST CLIENTELE"

Unexcelled accommodations --air-conditioned throughout, Finest foods served in Dining Room and Coffee Shop. 600 acres devoted to outdoor recreation-private 18-hole championship golf course, swimming pool, tennis courts, salt<br>and fresh water fishing. Playground<br>and wading pool for children. Open all year. Moderate Rates. Special Rates for Families with Children (Under 14 Years of Age) No charge for children when they occupy the same room with their

required the single rate will apply

children.

IDEAL CONVENTION, MEETfor the room occupied by the ING & BANQUET FACILITIES.

### Overlooking EDGEWATER PARK, MISSISSIPPI The Gull of Mexico midway between Guifport & Biloxi

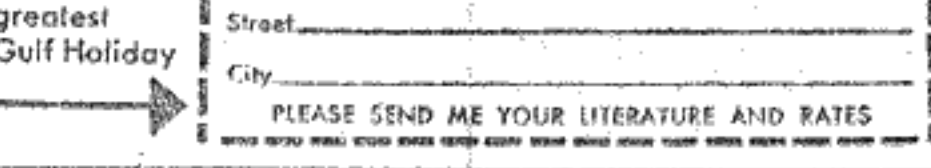

50 million times a day at home,<br>at work or on the way

# What it is...

## How you can achieve it...

Peace Power is the strength to keep the peace, of course. But that's not all.

Peace Power is also children.

Because the child who today stands tiptoe, discovering the world, may tomorrow discover new wonders of science and outer space for all of us. If he has peace to grow in.

But peace costs *money*. Money for strength to<br>keep the peace. Money for science and education<br>to help make peace lasting. And, money saved<br>by individuals. Your Savings Bonds, as a direct investment in your country, make you a Partner<br>in strengthening America's Peace Power. Are you buying as many as you might?

Strengthen America's Peace Power

## BUY U.S. **SAVINGS BONDS**

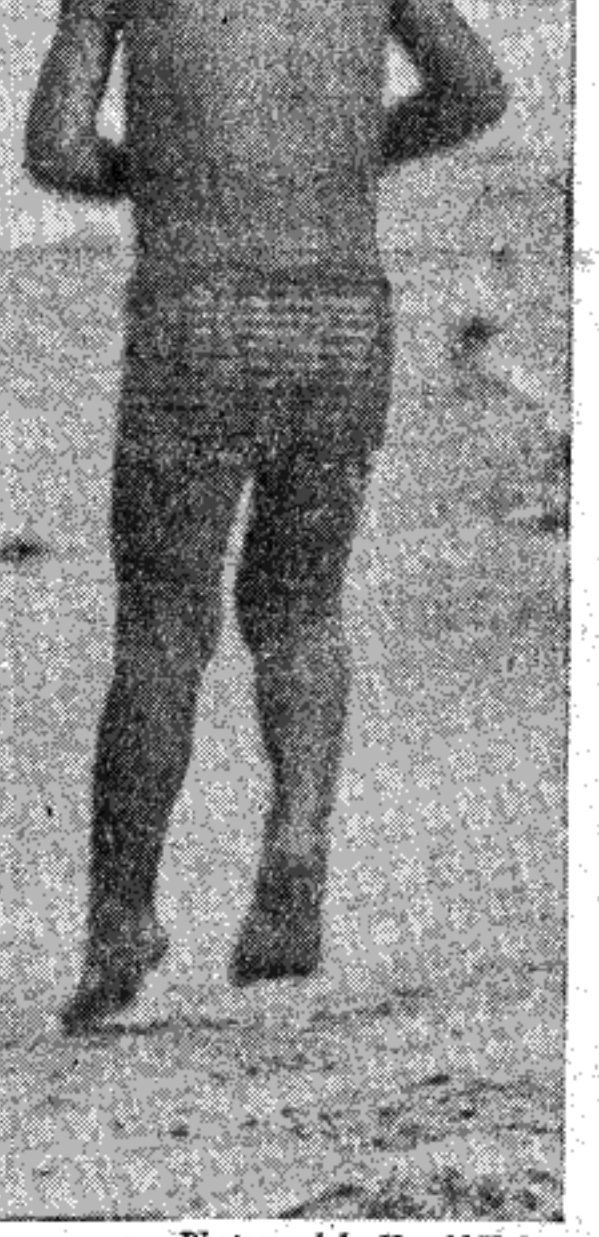

Photograph by Harold Halma

e de Region de Banda

The U.S. Government does not pay for this advertising. The Treasury Department thanks,<br>for their patriotic donation, the Advertising Council and

## The First National Bank  $\oslash$ of FLORENCE

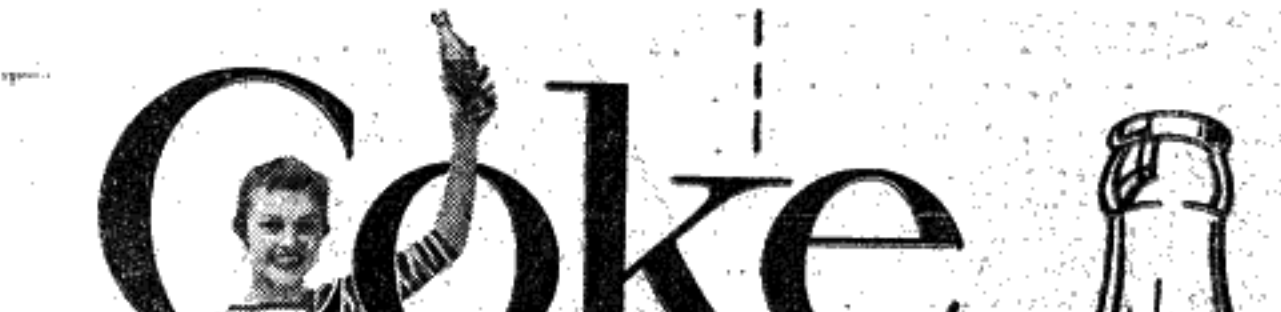

parents. (Extra beds will be provided). If a separate room is

clip and mail this to start you on your greatest Gulf Holiday

or successful squash production. Use 20% sabadilla dust if aphids, squash bug or blister beetles become serious. **TOMATOES** -- Dust with  $6\%$ zineb, fixed copper, or 7% manzate There's nothing like a or spray with two pounds wettable **Local Youths Go** To Woodcraft Cam Fifty-seven boys from Florence Sheffield, Lexington and Anderson attended the Boys of Woodcraft camp at Guntersville State Park June 16-18. This camp is sponsored by the Woodmen of the World, says Coleman Howard, Lexington agent. In competition at the camp, Florence won the rifle contest and the bait-casting contest, and Lexington won the ball tournament. Mr. Howard said that plans are being made for a similar camp for girls for next year.

1. PURE AND WHOLESOME... Nature's own flavors.

2. BRIGHT, EVER-FRESH SPARKLE... distinctive taste.

BOTTLED UNDER AUTHORITY OF THE COCA-COLA COMPANY BY FLORENCE COCA-COLA BOTTLING COMPANY  $\begin{array}{l} \displaystyle \frac{\partial \mathbf{u}}{\partial \mathbf{b}} \, \frac{\partial \mathbf{u}}{\partial \mathbf{b}} \, \frac{\partial \mathbf{u}}{\partial \mathbf{b}} \, \frac{\partial \mathbf{u}}{\partial \mathbf{b}} \, , \end{array}$ 

والمتقصص

'Coke'' is a registered trade-mark

den kara di di Liga Karata una

**DRINK** 

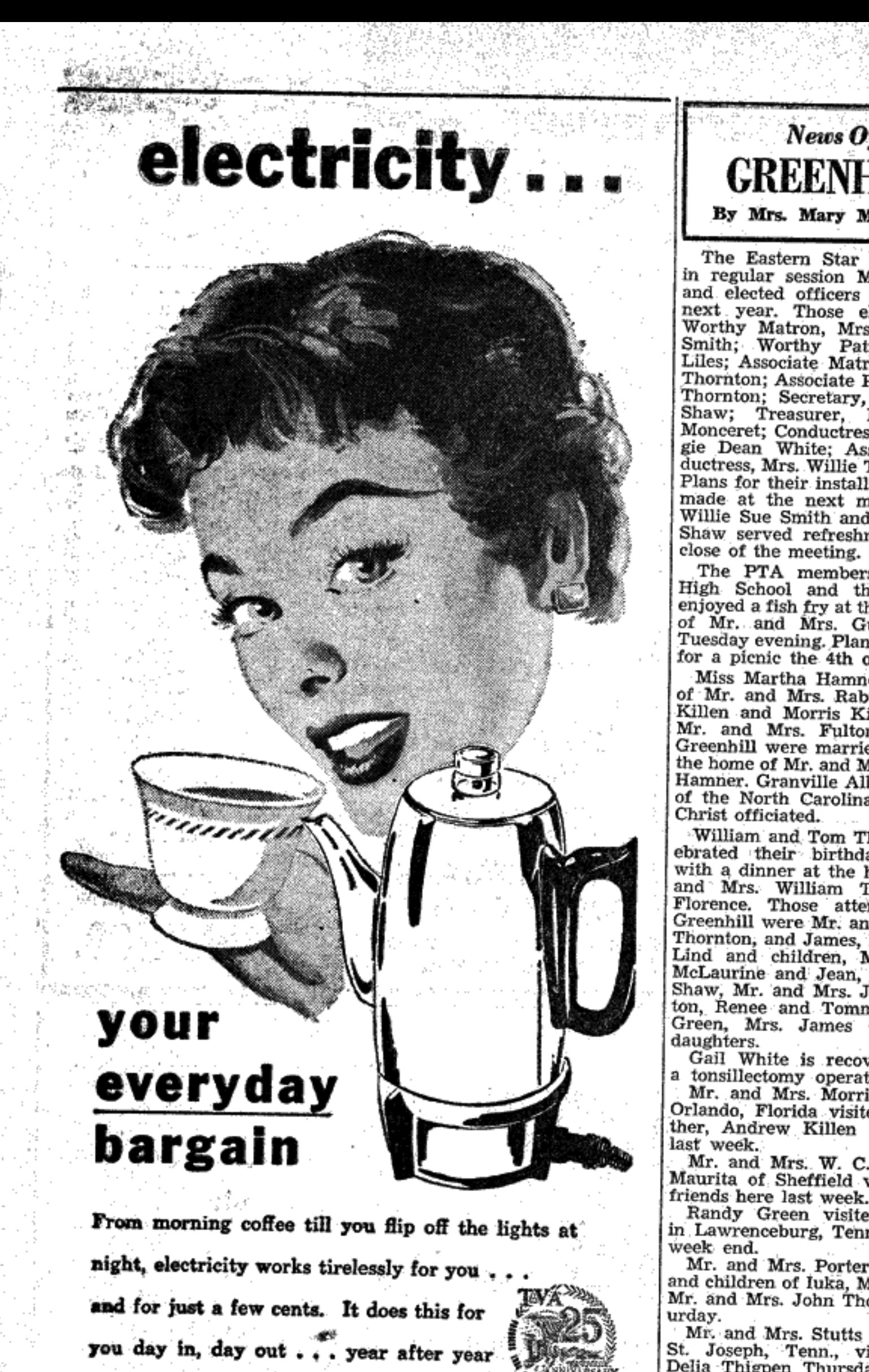

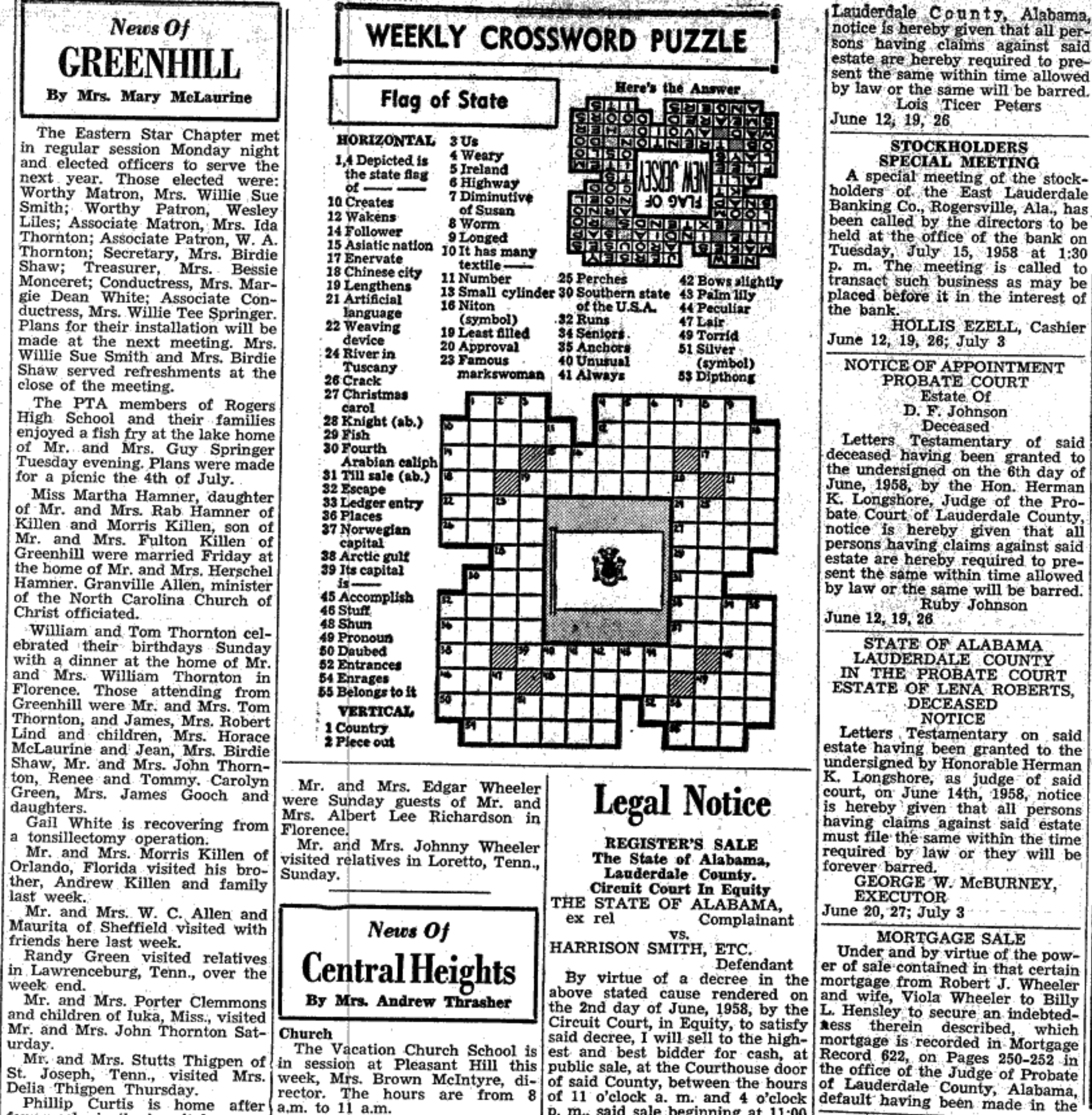

[Lauderdale County, Alabama, payment of the indebtedness se- | cording to the survey and plat<br>| notice is hereby given that all per- cured thereby, the undersigned | recorded in the office of the sons having claims against said will on Thursday, the 3rd day of estate are hereby required to pre- July, 1958, offer for sale to the sent the same within time allowed highest bidder for cash, in front by law or the same will be barred. of the Court House door in Florence, Alabama, the real estate des-<br>
ence, Alabama, the real estate des-<br>
eribed in said mortgage, located said mortgage and the proceeds<br>
in Florence, Lauderdale County, of sale will be applied as therein Lois Ticer Peters June 12, 19, 26 **STOCKHOLDERS** Alabama, to-wit: **SPECIAL MEETING** Lot No. 3, in Block No. 2, in A special meeting of the stock-Oakhavén, a subdivision in the holders of the East Lauderdale Banking Co., Rogersville, Ala., has<br>been called by the directors to be City of Florence, Alabama, ac- 'June 12, 19, 26 been cause by the airectors to be<br>held at the office of the bank on<br>Tuesday, July 15, 1958 at 1:30<br>p. m. The meeting is called to<br>transact such business as may be<br>placed before it in the interest of Another **BUTLER Building** at Work HOLLIS EZELL, Cashier<br>June 12, 19, 26; July 3 **CARSDOWNE MOODY** NOTICE OF APPOINTMENT<br>PROBATE COURT Estate Of D. F. Johnson Deceased

Letters Testamentary of said deceased having been granted to<br>the undersigned on the 6th day of<br>June, 1958, by the Hon. Herman<br>K. Longshore, Judge of the Pro-<br>bate Court of Lauderdale County, notice is hereby given that all<br>persons having claims against said<br>estate are hereby required to present the same within time allowed by law or the same will be barred. Ruby Johnson

STATE OF ALABAMA LAUDERDALE COUNTY IN THE PROBATE COURT **ESTATE OF LENA ROBERTS, DECEASED** 

NOTICE Letters Testamentary on said estate having been granted to the<br>undersigned by Honorable Herman<br>K. Longshore, as judge of said<br>court, on June 14th, 1958, notice is hereby given that all persons<br>having claims against said estate<br>must file the same within the time<br>required by law or they will be forever barred.

GEORGE W. McBURNEY. **EXECUTOR** June 20, 27; July 3

MORTGAGE SALE

Under and by virtue of the power of sale contained in that certain **"Our BUTLER buildings** are business-builders for Lansdowne Moody"

says Mr. E. H. Harris, Vice President and General Manager

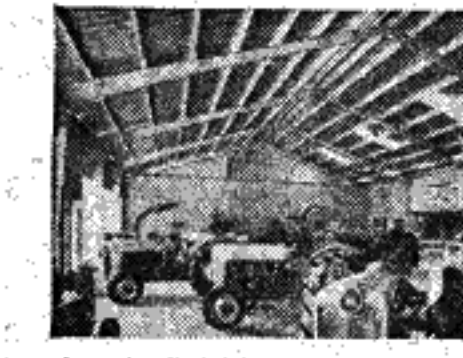

"Just about as perfect a set-up as we could wish for. Three good-looking Butler buildings house our showrooms, parts sales and repair shops. Our customers remark about the modern, light, open appearance of our showroom. Butler's post-free interiors permit us to arrange our space for

Judge of Probate of Lauderdale

County, Alabama, in New Plat

This sale is being made to sat-

Mortgagee

Billy L. Hensley,

Book 3, Page 38.

dierected.

Attractive display floor ot Lansdowne Moody, leading Ford Tractor dealer. **EBUTLERE** 

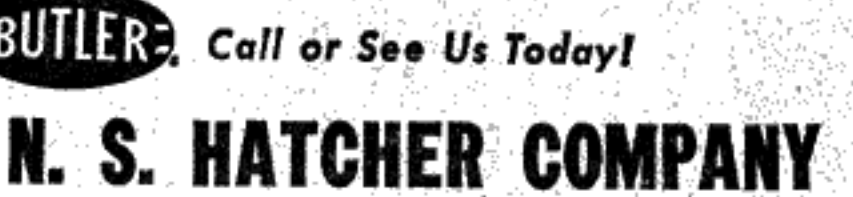

best results all around."

... making electricity truly the everyday bargain in your home.

> **Department of Electricity City of Florence**

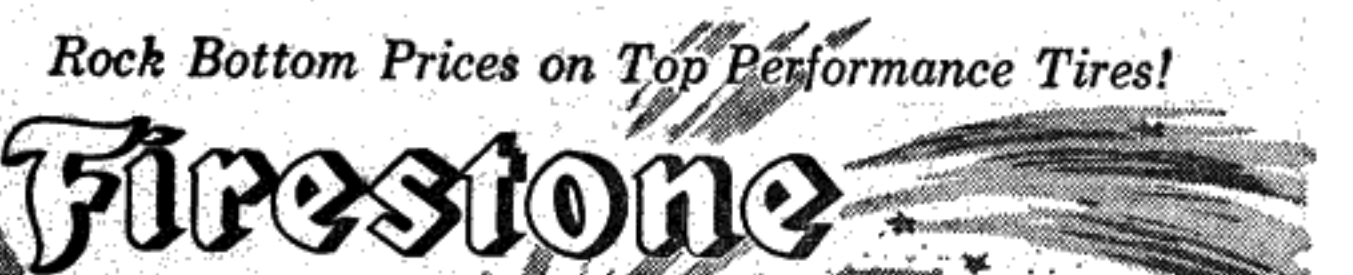

## July4th SALE

a dinner Sunday.

Mrs. Silas Taylor is recovering<br>from a spider bite at her home.

News Of

### **Firestone Super Champion**

A sensational bargain price<br>on a tire that brings you the<br>existy of  $S/F$  Safety-Fortified cord body ... AND the extra long mileage of Firestone's exclusive Rubber-X.

 $\begin{array}{c} 95 \\ \hline \text{line 470-13} \\ \text{line 564-1364} \\ \hline \text{line 670-13} \\ \end{array}$ 

Firestone **DELUXE Super Champion** 

el i mythozoop

Made with Firestone's Rubber-X for long mileage ... S/F Safety-Fortified cord body...plus the extra safety of Firestone's precisionbladed tread design.

Firestone<sup></sup> **NYLON DELUXE** All of the extra safety and

Phillip Curtis is home after a.m. to 11 a.m. p. m., said sale beginning at 11:00 four weeks in the hospital. The Day Circle of the Pleasant o'clock A. M.

Mrs. James Gooch and daugh- Hill Woman's Society of Christian ters of Detroit, Mich., are visiting Service met Monday afternoon July, 1958. on the following terms On Monday, the 14th day of Mr. and Mrs. John Thornton. with Mrs. H. E. Hairrell. "Cash". Mr. and Mrs. Labon Danley and The Night Circle met Monday One 1948 Chevrolet Automobile, daughters of Crossville, Tenn., are night at the church. The theme

Motor Number FAA 662693. visiting Mr. and Mrs. F. N. Danley. of the program was "Ever-Widen-This the 17th day of June, 1958.<br>Elbert L. Daly, Register. Pvt. Jimmie Pettus of Fort ing Circles in Missions."<br>Hood, Texas, was honored with Personals **Personals** June 19, 16, July 3

Rev. F. L. Hacker is home from the SCM hospital.

Administrator's Notice The James Shook family, of Florence, are now residents of

Central and visited Sunday in Waterloo with Mr. and Mrs. W. D. Shook.<br>
Mrs. Nora Daniels was Sunday been granted to the undersigned<br>
guests of the Emmett Youngs.<br>
Mrs. Grady Patrick, Jr. (Jim- Judge of the Probate Court of

mie Nell Brown) was here last<br>week from Opelika visiting with<br>Mr. and Mrs. Ben Brown. Her sister, Dotty, returned home with

J. T. Thrasher, Bobby remaining here to spend a vacation with relatives. Mrs. Nora Daniels visited with

D. Shook.

Mr. and Mrs. Granville Simmons of Cloyerdale Sunday.<br>
Mr. and Mrs. Andy Darby and<br>
Mr. and Mrs. Turner Wiley visit-

ed with Miss Dora Wiley and Will<br>Patterson at the El Reposo Sanatorium Sunday.

The Emmett Youngs attended<br>the Homecoming at Salem Sunday.<br>Mr. and Mrs. Floyd Broadfoot<br>and Miss Marie Vaughn left Fri-<br>day for Ft. Hood, Texas, to see<br>Howard (Buddy) Broadfoot who<br>is leaving for Germany for is leaving for Germany for U.S. Service duties. Reese Harrison left during the

week end for Korea, where he'll be stationed for Army duty.

Mrs. Arthur Peters was admitted to the ECH hospital last week and having been ill at the home of her

sister, Mrs. Ben Brown.

 $\bm{N}$ ews  $\bm{Of}$ **ROGERSVILLE** By Mrs. Oswald Waddell

**Phone 2681** 

Sunday School Social The young people of the Baptist Church seem to have organ-

Estate of Arthur Peters, deceased, Probate Court. Letters of Administration on the Estate of said deceased having

Drew Leach of Gadsden remained for a visit with his grand-MISS Jane Fisher, of Florence, dell, when he came with his particles was the week end guest of Miss rents for a visit on Father's Day.<br>Francis Brewer. The Rev. and Mrs. C. R. Fooks and Mrs. James McFall and Dr. J. R. Wadde Mr. and Mrs. Henry Brockman are the parents of a little son born Sunday. He is their second

child. Mr. Brockman is a Sociology<br>major at the University and Mrs.<br>Brockman is temporarily with her<br>parents, Mr. and Mrs. Kelmer Di-Mrs. Rex Roberson was in

Huntsville on Saturday for the funeral of her sister-in-law, Mrs. D. D. Braden.

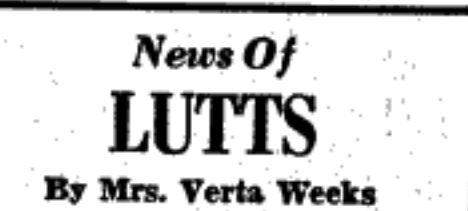

Mr. and Mrs. Bill Weeks and son, Mr. and Mrs. Robert McFall son spent awhile Saturday

and son spent awhile Saturday<br>
night with Mrs. Icie Balentine.<br>
Mr. and Mrs. Charlie Cooley<br>
and daughter, Mr. and Mrs. Ed-<br>
ward Henson, Mrs. Roxie Cooley,<br>
Mr. and Mrs. Bud Weeks and chil-<br>
dren spent awhile Sunday with<br>

Franks. Mr. and Mrs. Haggard Petty<br>and children, Mr. and Mrs. Jim-<br>my Wright and little son and Roy Reaves spent Sunday with Mr and Mrs. Bill Weeks and son. Elaine McFall spent Saturday

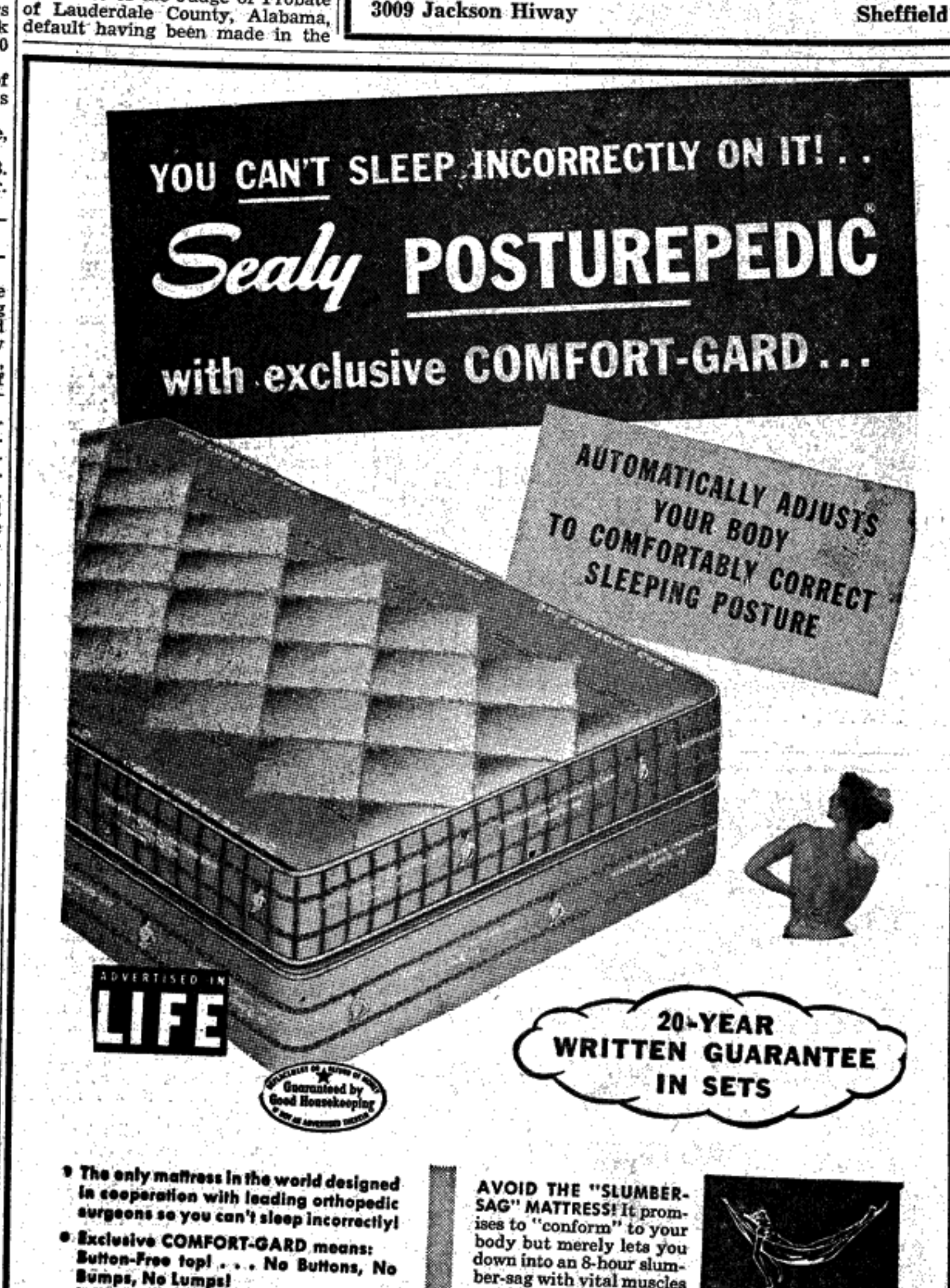

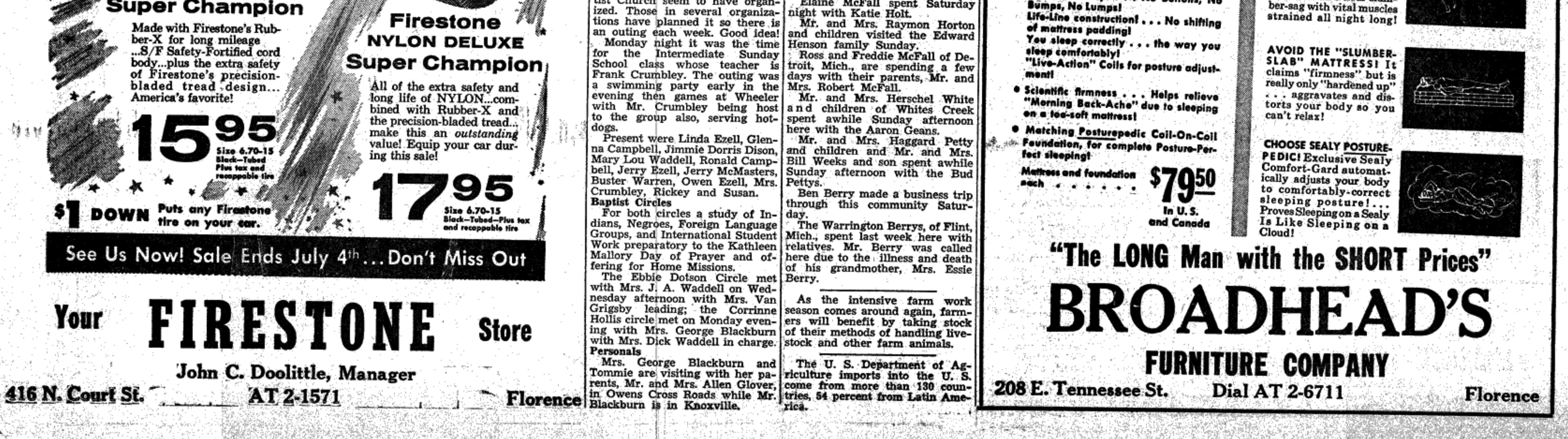